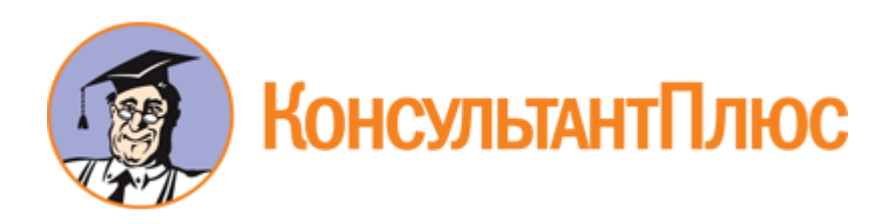

# "ГОСТ 12043-88. Государственный стандарт Союза ССР. Семена сельскохозяйственных культур. Методы определения подлинности" (утв. и введен в действие Постановлением Госстандарта СССР от 22.01.1988 N 86) (ред. от 19.08.1999)

Документ предоставлен **[КонсультантПлюс](http://www.consultant.ru)**

**[www.consultant.ru](http://www.consultant.ru)**

Дата сохранения: 14.02.2020

Утвержден и введен в действие Постановлением Государственного комитета СССР по стандартам от 22 января 1988 г. N 86

## **ГОСУДАРСТВЕННЫЙ СТАНДАРТ СОЮЗА ССР**

## **СЕМЕНА СЕЛЬСКОХОЗЯЙСТВЕННЫХ КУЛЬТУР**

## **МЕТОДЫ ОПРЕДЕЛЕНИЯ ПОДЛИННОСТИ**

**Seed of farm crops. Methods for determination of authenticity**

**ГОСТ 12043-88**

Список изменяющих документов (в ред. [Изменения N 1,](consultantplus://offline/ref=85BD37A9952EA74E0FE510F5BCBE8BC5F76351E8C69C9D640848975A8F76B227F28C30F4F8D20F59C1C6443DF3E3A51EB065E2249B6DG43DH) введенного [Постановлением](consultantplus://offline/ref=85BD37A9952EA74E0FE513E0A5BE8BC5F26556E5CFCECA66591D995F8726FA37BCC93DF5F8D00652909C5439BAB7AC01B479FC24856D4DE1G639H) Госстандарта России от 19.08.1999 N 265-ст)

Группа С09

ОКСТУ 9709

Срок действия с 1 июля 1989 года до 1 июля 1994 года

## ИНФОРМАЦИОННЫЕ ДАННЫЕ

1. Разработан и внесен Госагропромом СССР.

Исполнители: В.Ф. Дорофеев, Н.Г. Хорошайлов, В.А. Зайцев, З.В. Редькина (руководители темы); Е.А. Кочетова, Т.А. Микшун, Л.Н. Борщ, М.А. Смурыгин, Н.С. Усанкин, М.А. Филимонов, Г.С. Горшков, М.С. Рагулин, В.А. Корнейчук, А.М. Фоканов, П.П. Демкин, А.Ф. Путинцев.

2. Утвержден и введен в действие Постановлением Государственного комитета СССР по стандартам от 22.01.1988 N 86.

3. Взамен ГОСТ 12043-66.

4. Ссылочные нормативно-технические документы

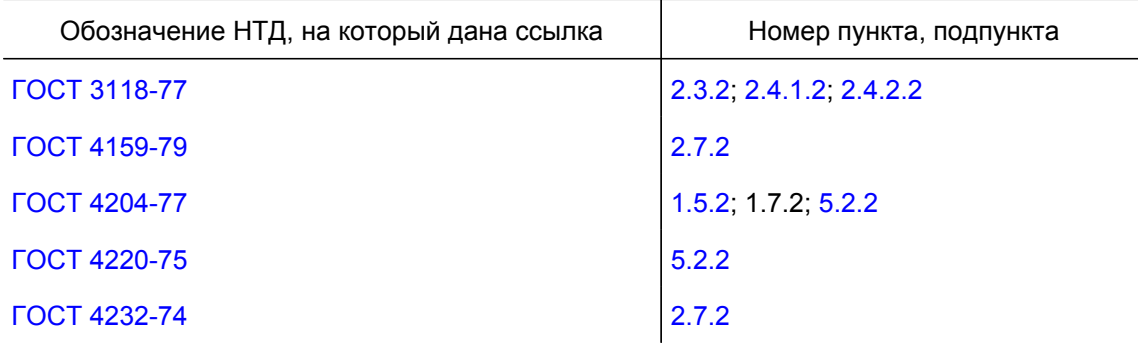

**КонсультантПлюс надежная правовая поддержка**

**[www.consultant.ru](http://www.consultant.ru)** Страница 1 из 51

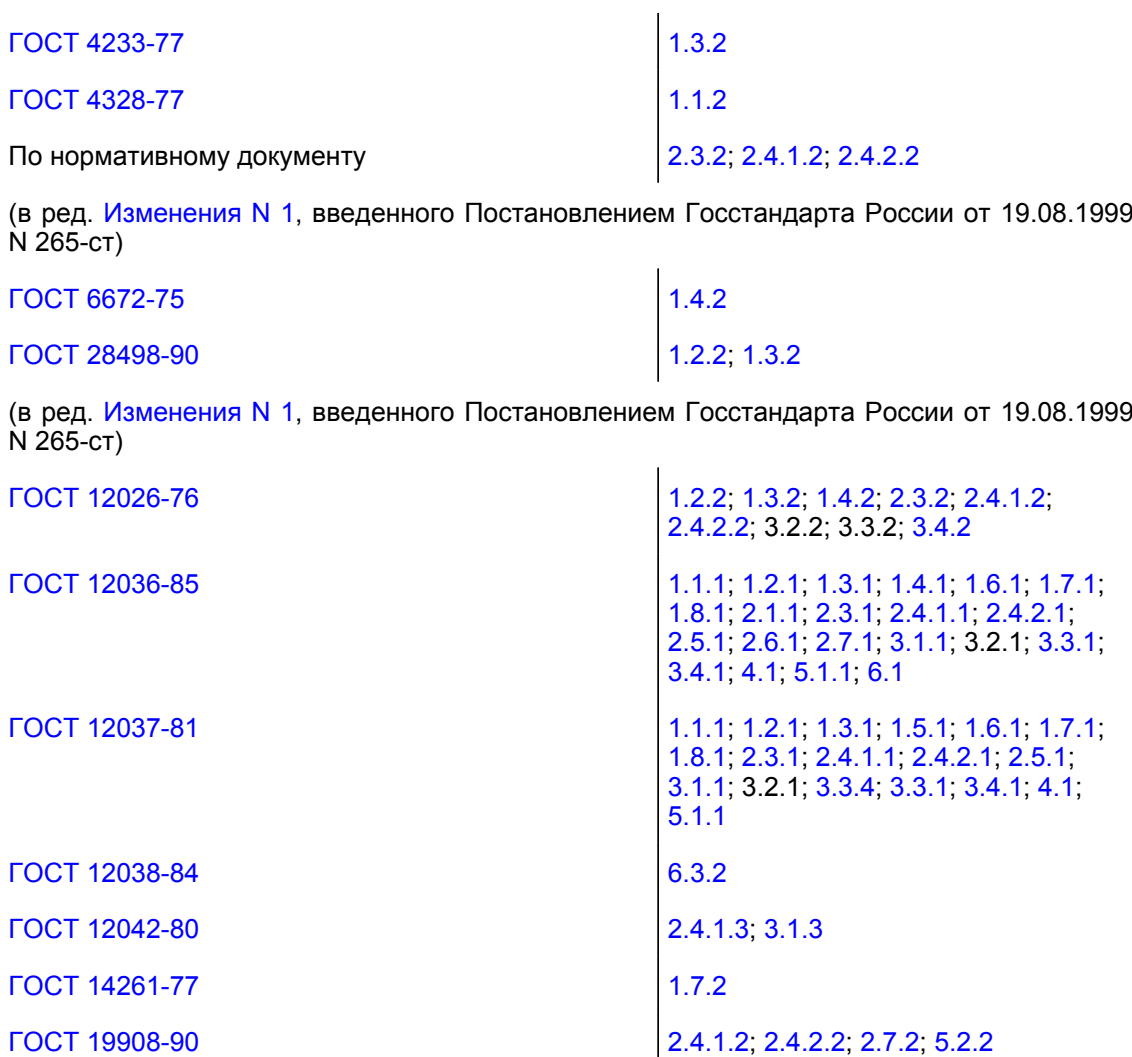

(в ред. [Изменения N 1,](consultantplus://offline/ref=85BD37A9952EA74E0FE510F5BCBE8BC5F76351E8C69C9D640848975A8F76B227F28C30F4F8D20F59C1C6443DF3E3A51EB065E2249B6DG43DH) введенного Постановлением Госстандарта России от 19.08.1999 N 265-ст)

КонсультантПлюс: примечание. Взамен ГОСТ 24104-88 [Постановлением](consultantplus://offline/ref=85BD37A9952EA74E0FE513E0A5BE8BC5F26050E0CDC3CA66591D995F8726FA37BCC93DF5F8D00652939C5439BAB7AC01B479FC24856D4DE1G639H) Госстандарта России от 26.10.2001 N 439-ст с 1 июля 2002 года введен в действие [ГОСТ 24104-2001.](consultantplus://offline/ref=85BD37A9952EA74E0FE50CF5A0BE8BC5F76555E1C69C9D640848975A8F76A027AA8031F0E6D0044C979702G638H)

ГОСТ 24104-88 1.1.2; 1.2.2; 1.5.2; 1.7.2; 1.8.2; 2.3.2; 2.4.1.2; 2.4.2.2; 2.5.2; 3.1.2; 3.3.2; 4.2; 5.1.2; 6.2

(в ред. [Изменения N 1,](consultantplus://offline/ref=85BD37A9952EA74E0FE510F5BCBE8BC5F76351E8C69C9D640848975A8F76B227F28C30F4F8D20F59C1C6443DF3E3A51EB065E2249B6DG43DH) введенного Постановлением Госстандарта России от 19.08.1999 N 265-ст)

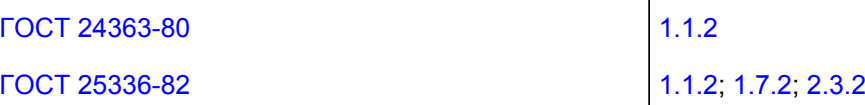

Настоящий стандарт распространяется на семена пшеницы, ячменя, овса, ржи, кукурузы, гороха, вики, чечевицы, люпина, люцерны, райграса, пырея, свеклы, подсолнечника и некоторых видов семейства капустных и устанавливает методы определения их подлинности.

## 1. МЕТОДЫ ОПРЕДЕЛЕНИЯ ПОДЛИННОСТИ СЕМЯН ЗЕРНОВЫХ КУЛЬТУР

1.1. Методы определения подлинности семян твердой и мягкой, краснозерной и белозерной пшениц

1.1.1. Отбор проб

Отбор проб - по [ГОСТ 12036-85](consultantplus://offline/ref=85BD37A9952EA74E0FE510F5BCBE8BC5F86757EA9B96953D044A9055D073B536F28C34EAF8D218509595G030H).

Из навески массой 100 г, выделенной по [ГОСТ 12037-81,](consultantplus://offline/ref=85BD37A9952EA74E0FE510F5BCBE8BC5F76154E8C69C9D640848975A8F76A027AA8031F0E6D0044C979702G638H) отбирают семена основной культуры и отсчитывают без выбора две пробы по 1000 семян в каждой.

1.1.2. Аппаратура, реактивы

Для проведения анализа применяют:

розетки;

```
КонсультантПлюс: примечание.
Взамен ГОСТ 24104-88 Постановлением Госстандарта России от 26.10.2001 N 439-ст с 1 июля 2002 года
введен в действие ГОСТ 24104-2001.
```
весы лабораторные с наибольшим пределом взвешивания 500 г по ГОСТ 24104-88; (в ред. [Изменения N 1](consultantplus://offline/ref=85BD37A9952EA74E0FE510F5BCBE8BC5F76351E8C69C9D640848975A8F76B227F28C30F4F8D20F59C1C6443DF3E3A51EB065E2249B6DG43DH), введенного Постановлением Госстандарта России от 19.08.1999 N 265-ст)

лупу лабораторную с увеличением 2 - 7<sup>x</sup>;

доску разборочную;

пинцет;

шпатель;

стаканы химические вместимостью 100 см<sup>3</sup> по [ГОСТ 25336-82;](consultantplus://offline/ref=85BD37A9952EA74E0FE50CF5A0BE8BC5F9675EE1C69C9D640848975A8F76A027AA8031F0E6D0044C979702G638H)

электроплитку;

калия гидроокись по [ГОСТ 24363-80](consultantplus://offline/ref=85BD37A9952EA74E0FE510F5BCBE8BC5F26453E0C69C9D640848975A8F76A027AA8031F0E6D0044C979702G638H);

натрия гидроокись по [ГОСТ 4328-77](consultantplus://offline/ref=85BD37A9952EA74E0FE50CF5A0BE8BC5F76555E8C69C9D640848975A8F76A027AA8031F0E6D0044C979702G638H).

1.1.3. Проведение анализа

1.1.3.1. Семена твердой и мягкой пшеницы выделяют из каждой пробы по морфологическим признакам (форма, опушенность, консистенция).

У мягкой пшеницы противоположный зародышу конец зерна имеет опушение из длинных волосков, образующих хохолок. Зерно сравнительно короткое, в поперечном разрезе округлое; зародыш широкий, округлый, более или менее вогнутый.

У твердой пшеницы хохолок слабо выражен, волоски очень короткие. Зерно продолговатое, в поперечном разрезе округло-треугольное, преимущественно стекловидное; зародыш продолговатый, выпуклый (черт. 1).

"ГОСТ 12043-88. Государственный стандарт Союза ССР. Семена сельскохозяйственных культур. Методы определения подлинности"...

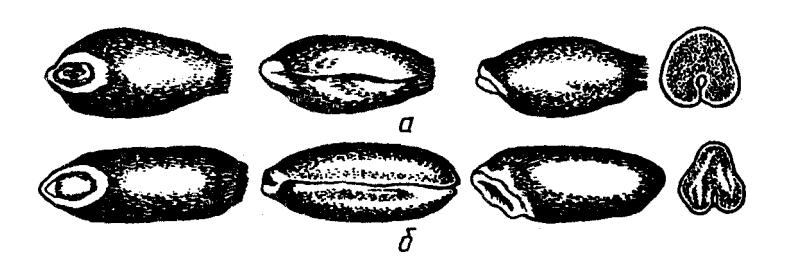

Семена пшеницы: а - мягкой; б - твердой

#### Черт. 1

1.1.3.2. Определение краснозерной и белозерной пшениц проводят визуально по окраске семян на тех же пробах (две пробы по 1000 шт. семян).

В сомнительных случаях применяют обработку семян кипячением в воде или щелочью. Семена помещают в химический стакан, заливают водой и кипятят 20 мин. После кипячения семена краснозерной пшеницы становятся бурыми, а белозерной - остаются светлыми.

При обработке щелочью семена заливают раствором гидроокиси натрия или гидроокиси калия массовой долей 5% и выдерживают в нем 5 мин. После этого семена краснозерной пшеницы приобретают интенсивную красно-бурую окраску, а белозерной - светло-кремовую. По окончании анализа в каждой пробе подсчитывают число семян мягкой, твердой, белозерной и краснозерной пшениц.

## 1.1.4. Обработка результатов

1.1.4.1. В каждой пробе вычисляют содержание в процентах семян мягкой, твердой, краснозерной и белозерной пшениц. За результат анализа принимают среднее арифметическое результатов анализа двух проб. Результат округляют до целого числа.

Пример. В первой пробе выделено семян пшеницы мягкой 960 и твердой 40. Из 960 семян мягкой пшеницы оказалось: краснозерной - 930 семян (93%) и белозерной - 30 семян (3%). Примесь семян других пшениц составляет: твердой - 40 шт. (4%) и мягкой белозерной - 30 шт. (3%), а всего 7%.

Во второй пробе выделено семян пшеницы мягкой 940 и твердой 60. Из 940 семян мягкой пшеницы оказалось: краснозерной 920 (92%) и белозерной 20 (2%). Примесь семян других пшениц составляет: твердой 60 шт. (6%) и мягкой белозерной 20 шт. (2%), а всего 8%.

Результат анализа: мягкой краснозерной  $\frac{93+92}{2} = 92,5\%$ , после округления 92%, и примесь другой пшеницы  $\frac{7+8}{2} = 7.5\% \approx 8\%$ , в том числе: твердой пшеницы  $\frac{4+6}{2} = 5\%$  и мягкой белозерной

 $\frac{3+2}{2}$  = 2,5%  $\approx$  3%.

1.1.4.2. Допускаемые расхождения между результатами анализов двух проб не должны превышать значений, указанных в табл. 1.

Таблица 1

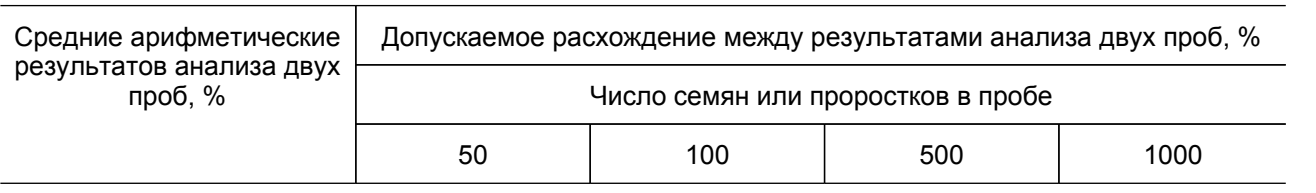

## **КонсультантПлюс надежная правовая поддержка**

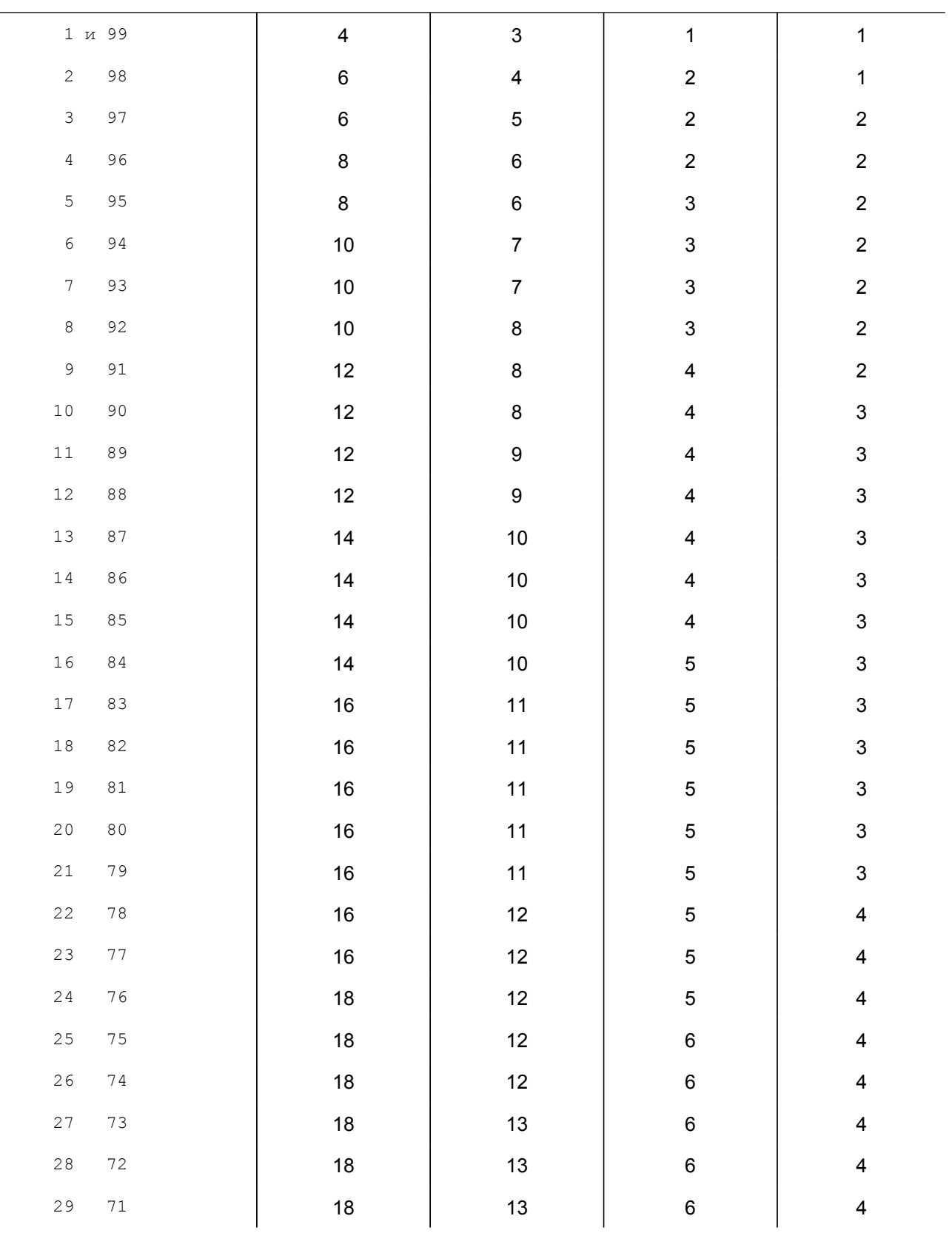

## **КонсультантПлюс надежная правовая поддержка**

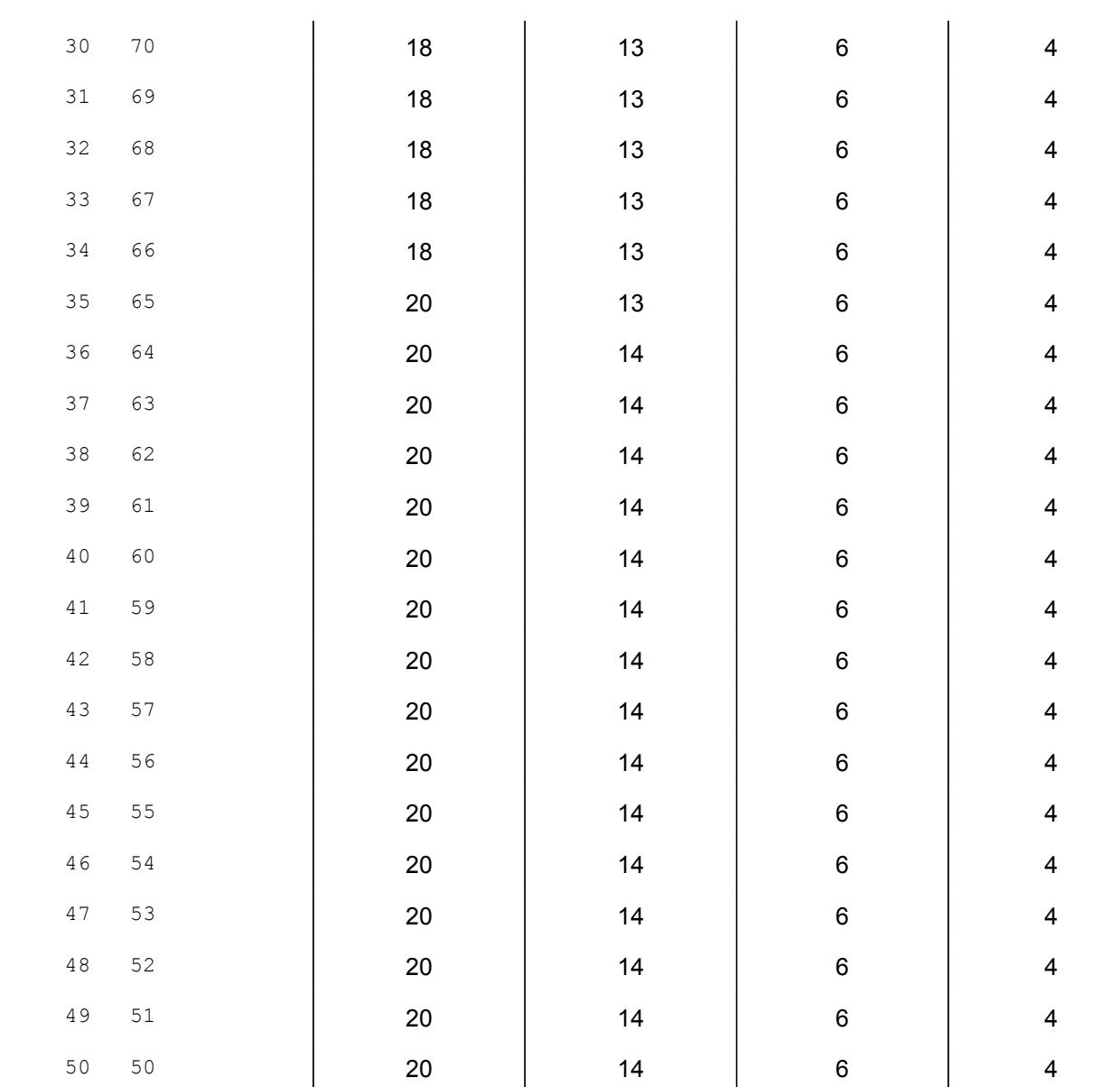

При расхождении результатов анализа двух проб на величину, превышающую допускаемое расхождение, определение повторяют. Если при повторении расхождение будет больше допускаемого, то вычисляют среднее арифметическое значение из результатов четырех проб.

1.2. Методы определения озимых и яровых форм

1.2.1. Отбор проб

Отбор проб - по [ГОСТ 12036-85](consultantplus://offline/ref=85BD37A9952EA74E0FE510F5BCBE8BC5F86757EA9B96953D044A9055D073B536F28C34EAF8D218509595G030H).

Из навески массой 50 г, выделенной по [ГОСТ 12037-81,](consultantplus://offline/ref=85BD37A9952EA74E0FE510F5BCBE8BC5F76154E8C69C9D640848975A8F76A027AA8031F0E6D0044C979702G638H) отбирают семена основной культуры, отсчитывают из них без выбора две пробы по 100 семян в каждой при всхожести семян 100%.

Если всхожесть взятых для анализа семян ниже 100%, то количество отсчитываемых семян (X) вычисляют по формуле

$$
X=\frac{\mathbf{a}\cdot 100}{6},
$$

где а - количество семян, необходимое для анализа, при 100%-ной всхожести;

б - фактическая всхожесть исследуемых семян.

1.2.2. Аппаратура, материалы

Для проведения анализа применяют:

термостат обогреваемый для проращивания семян, допускаемые колебания температуры +/- 2 °C;

КонсультантПлюс: примечание. Взамен ГОСТ 24104-88 [Постановлением](consultantplus://offline/ref=85BD37A9952EA74E0FE513E0A5BE8BC5F26050E0CDC3CA66591D995F8726FA37BCC93DF5F8D00652939C5439BAB7AC01B479FC24856D4DE1G639H) Госстандарта России от 26.10.2001 N 439-ст с 1 июля 2002 года введен в действие [ГОСТ 24104-2001](consultantplus://offline/ref=85BD37A9952EA74E0FE50CF5A0BE8BC5F76555E1C69C9D640848975A8F76A027AA8031F0E6D0044C979702G638H).

весы лабораторные с наибольшим пределом взвешивания 500 г по ГОСТ 24104-88; (в ред. [Изменения N 1](consultantplus://offline/ref=85BD37A9952EA74E0FE510F5BCBE8BC5F76351E8C69C9D640848975A8F76B227F28C30F4F8D20F59C1C6443DF3E3A51EB065E2249B6DG43DH), введенного Постановлением Госстандарта России от 19.08.1999 N 265-ст)

пинцет;

бумагу лабораторную фильтровальную по [ГОСТ 12026-76](consultantplus://offline/ref=85BD37A9952EA74E0FE50CF5A0BE8BC5F1625EE6CCC1976C5144955D8029A532BBD83DF5FCCE06508B95006AGF3EH);

линейку измерительную;

чашки Петри;

термометры со шкалой от 0 до 50 °C по [ГОСТ 28498-90](consultantplus://offline/ref=85BD37A9952EA74E0FE510F5BCBE8BC5F26755E3CCC1976C5144955D8029A532BBD83DF5FCCE06508B95006AGF3EH); (в ред. [Изменения N 1](consultantplus://offline/ref=85BD37A9952EA74E0FE510F5BCBE8BC5F76351E8C69C9D640848975A8F76B227F28C30F4F8D20F59C1C6443DF3E3A51EB065E2249B6DG43DH), введенного Постановлением Госстандарта России от 19.08.1999 N 265-ст)

растильни;

микроскоп стереоскопический;

иглу препаровальную;

лезвие;

песок кварцевый с размером частиц от 0,5 до 2,0 мм.

1.2.3. Подготовка к анализу

Семена намачивают в воде при температуре 20 - 22 °C в течение 2 ч и помещают на два слоя увлажненной фильтровальной бумаги в термостат для проращивания при температуре 25 °C до наклевывания семян. Затем семена высевают в наполненные песком растильни с расстоянием между рядками 2 см и в рядке 1 см. Глубина заделки семян не должна превышать 0,5 см. Растильни помещают в термостат, в котором поддерживается постоянная температура 25 °C, влажность воздуха как можно ближе к точке насыщения и искусственное освещение не менее 400 лк.

По мере необходимости песок увлажняют.

Для определения озимых и яровых форм по расположению первого стеблевого узла или по конусу нарастания твердые пшеницы достигают нужной фазы развития через 20 сут, мягкие - через 15 - 18 сут, рожь через 13 - 15 сут и ячмень - через 8 - 10 сут. Для анализа растений по образованию второго стеблевого узла проращивание проводят на 1 - 2 сут дольше.

1.2.4. Проведение анализа

**КонсультантПлюс надежная правовая поддержка**

**[www.consultant.ru](http://www.consultant.ru)** Страница 7 из 51

1.2.4.1. Определение озимых и яровых форм по расположению первого стеблевого узла

Каждое растение извлекают из песка вместе с остатком семени и после удаления двух листьев находят стеблевой узел. У озимых форм он располагается непосредственно у зерна, а у яровых - выше (черт. 2).

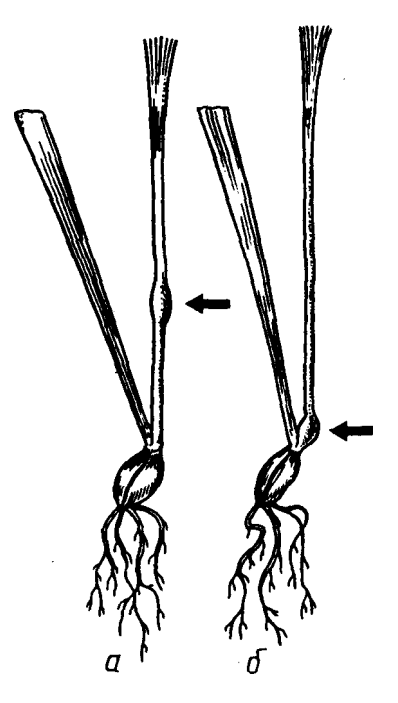

Стеблевой узел ячменя: а - ярового; б - озимого

Черт. 2

В каждой пробе подсчитывают число озимых и яровых растений.

1.2.4.2. Определение яровых форм по образованию второго стеблевого узла

Растения после удаления колеоптиля и первого листа рассматривают под микроскопом. К яровым формам относят растения, образовавшие второй стеблевой узел (черт. 3). Озимые формы к этому времени имеют один стеблевой узел.

**[www.consultant.ru](http://www.consultant.ru)** Страница 8 из 51

"ГОСТ 12043-88. Государственный стандарт Союза ССР. Семена сельскохозяйственных культур. Методы определения подлинности"...

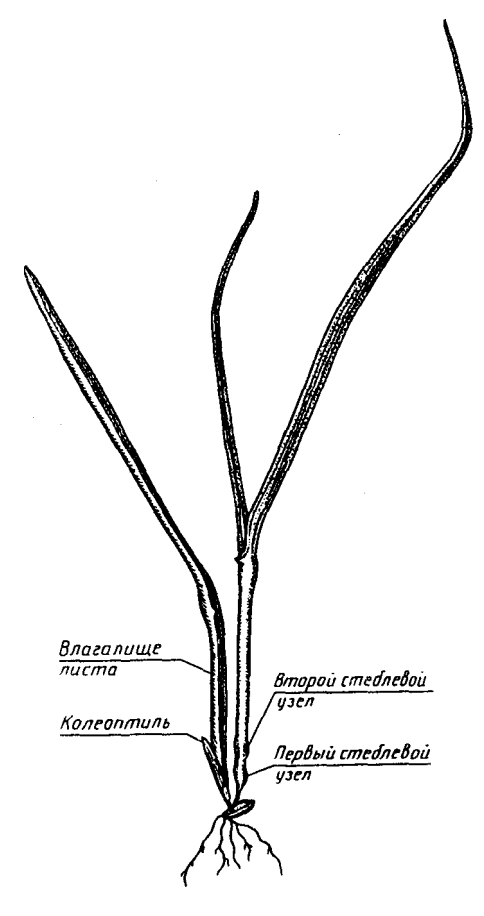

Черт. 3

В каждой пробе подсчитывают число озимых и яровых растений.

1.2.4.3. Определение озимых и яровых форм по конусу нарастания

Для анализа конус нарастания освобождают от покрывающих его листьев при помощи препаровальной иглы, предварительно срезав верхнюю часть растения на 1 см выше верхнего стеблевого узла, и рассматривают под микроскопом при увеличении в 7 раз.

У яровых форм конус резко выражен, имеет боковые выступы на местах будущих колосков, а у озимых форм он имеет вид сидячего бугорка небольшой величины (черт. 4).

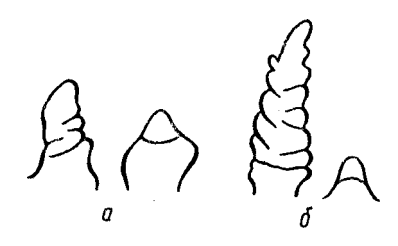

Конус нарастания: а - яровая и озимая пшеница; б - яровой и озимый ячмень

Черт. 4

В каждой пробе подсчитывают число озимых и яровых растений.

**КонсультантПлюс надежная правовая поддержка**

**[www.consultant.ru](http://www.consultant.ru)** Страница 9 из 51

## 1.2.5. Обработка результатов

В каждой пробе подсчитывают в процентах содержание семян озимой и яровой формы. За результат анализа принимают среднее арифметическое результатов анализа двух проб. Результат вычисляют в процентах до целого числа.

Допускаемые расхождения - по п. 1.1.4.2.

1.3. Метод определения сортов пшеницы по окраске колеоптиля антоцианом

Метод основан на специфической окраске колеоптиля антоцианом. По окраске колеоптиля антоцианом все сорта пшеницы делят на три группы: колеоптиль окрашен, колеоптиль без окраски антоцианом, невыравненные по окраске колеоптиля (характерно для местных сортов). У сортов, выравненных по окраске колеоптиля, можно определить сортовую чистоту, у невыравненных - только подлинность и использовать этот признак как дополнительный к указанным ранее.

1.3.1. Отбор проб

Отбор проб - по [ГОСТ 12036-85](consultantplus://offline/ref=85BD37A9952EA74E0FE510F5BCBE8BC5F86757EA9B96953D044A9055D073B536F28C34EAF8D218509595G030H).

Из навески массой 50 г, выделенной по [ГОСТ 12037-81](consultantplus://offline/ref=85BD37A9952EA74E0FE510F5BCBE8BC5F76154E8C69C9D640848975A8F76A027AA8031F0E6D0044C979702G638H), отбирают четыре пробы по 100 всхожих семян в соответствии с п. 1.2.1.

1.3.2. Аппаратура, материалы, реактивы

Для проведения анализа применяют:

шпатель;

чашки Петри;

пинцет;

растильни;

термостат обогреваемый; допустимые колебания температуры +/- 2 °C;

термометр со шкалой от 0 до 50 °C по [ГОСТ 28498-90](consultantplus://offline/ref=85BD37A9952EA74E0FE510F5BCBE8BC5F26755E3CCC1976C5144955D8029A532BBD83DF5FCCE06508B95006AGF3EH); (в ред. [Изменения N 1](consultantplus://offline/ref=85BD37A9952EA74E0FE510F5BCBE8BC5F76351E8C69C9D640848975A8F76B227F28C30F4F8D20F59C1C6443DF3E3A51EB065E2249B6DG43DH), введенного Постановлением Госстандарта России от 19.08.1999 N 265-ст)

бумагу фильтровальную лабораторную по [ГОСТ 12026-76](consultantplus://offline/ref=85BD37A9952EA74E0FE50CF5A0BE8BC5F1625EE6CCC1976C5144955D8029A532BBD83DF5FCCE06508B95006AGF3EH);

песок кварцевый с размером частиц от 0,5 до 2,0 мм;

натрий хлористый по [ГОСТ 4233-77](consultantplus://offline/ref=85BD37A9952EA74E0FE50CF5A0BE8BC5F7645EE4C69C9D640848975A8F76A027AA8031F0E6D0044C979702G638H).

1.3.3. Подготовка к анализу

Семена проращивают на двух слоях влажной фильтровальной бумаги в чашках Петри или на песке в растильнях. Одновременно с определяемыми семенами для сравнения высевают семена подлинного сорта или семена, известные по окраске колеоптиля антоцианом. Семена до наклевывания проращивают в термостате при температуре 20 °C, после чего проростки выставляют на дневной свет при температуре (20 +/- 2) °C.

Окраску колеоптиля антоцианом можно усилить, если фильтровальную бумагу или песок, на которых проращивают семена, смочить не водой, а раствором хлористого натрия массовой долей 1%.

1.3.4. Проведение анализа

Анализ растений проводят в момент выхода первого листа из щели колеоптиля (примерно на 5-й день после наклевывания). Окраску колеоптиля определяют визуально.

**[www.consultant.ru](http://www.consultant.ru)** Страница 10 из 51

Если при проведении анализа у контрольного образца колеоптиль окажется без окраски, то анализ следует повторить, обратив внимание на освещение и на температуру воздуха. В каждой пробе подсчитывают растения с окраской колеоптиля, не свойственной данному сорту.

## 1.3.5. Обработка результатов

1.3.5.1. Вычисляют содержание примеси, т.е. растений с окраской колеоптиля, не свойственной данному сорту. За результат анализа принимают среднее арифметическое результатов анализа четырех проб.

Результат анализа вычисляют в процентах до целого числа.

1.3.5.2. При определении подлинности семян по четырем пробам по 100 семян (проростков) в пробе допускаемые отклонения каждой из четырех проб от среднего арифметического значения определяют по табл.  $\mathcal{P}$ 

Таблица 2

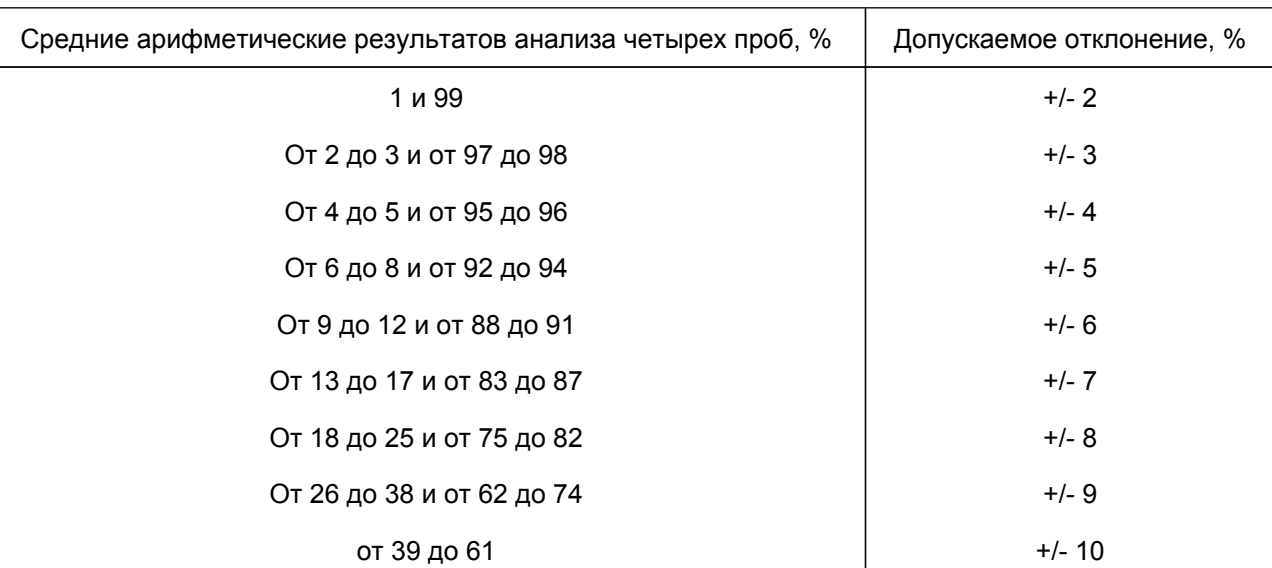

Если результат по одной из четырех проб отклоняется от среднего арифметического значения на величину большую, чем допускаемое отклонение, то вычисление проводят по результатам трех остальных проб (без учета данных по четвертой пробе). Если же отклонения больше допускаемых будут у большего числа проб, то анализ повторяют.

Если при повторном определении за пределы допускаемых отклонений выходят результаты двух проб, то за результат анализа принимают среднее арифметическое значение, вычисленное по результатам двух определений, т.е. по восьми пробам.

1.4. Метод определения подлинности сортов пшеницы по типу и степени опушенности первого листа

Метод основан на морфологических различиях отдельных сортов, имеющих различную длину и плотность волосков на листовой пластинке.

1.4.1. Отбор проб

Отбор проб - по [ГОСТ 12036-85](consultantplus://offline/ref=85BD37A9952EA74E0FE510F5BCBE8BC5F86757EA9B96953D044A9055D073B536F28C34EAF8D218509595G030H).

Для анализа отбирают две пробы по 100 семян по п. 1.2.1.

1.4.2. Аппаратура, материалы

**[www.consultant.ru](http://www.consultant.ru)** Страница 11 из 51

Для проведения анализа применяют:

термостат обогреваемый для проращивания семян; допускаемые колебания температуры +/- 2 °C;

пинцет;

растильни;

иглу препаровальную;

микроскоп биологический;

стекла предметные;

кисточку;

стекла покровные по [ГОСТ 6672-75](consultantplus://offline/ref=85BD37A9952EA74E0FE510F5BCBE8BC5F26056E7CCC1976C5144955D8029A532BBD83DF5FCCE06508B95006AGF3EH);

лак бесцветный маникюрный;

бумагу фильтровальную лабораторную по [ГОСТ 12026-76](consultantplus://offline/ref=85BD37A9952EA74E0FE50CF5A0BE8BC5F1625EE6CCC1976C5144955D8029A532BBD83DF5FCCE06508B95006AGF3EH);

песок кварцевый с размером частиц от 0,5 до 2,0 мм.

#### 1.4.3. Подготовка к анализу

В растильни, наполненные песком, высевают семена пшеницы рядками. Расстояние должно быть между рядками 2 см и в рядке 1 см. Глубина заделки семян около 1 см. Затем растильни помещают в термостат для проращивания семян при температуре 25 °C. Песок увлажняют по мере необходимости. С появлением проростков растильни выставляют на дневной свет при температуре (20 +/- 2) °C и выдерживают 7 - 9 дней до полного развития первого листа, который срезают для анализа.

1.4.4. Проведение анализа

1.4.4.1. На верхнюю сторону листа на расстоянии 2 - 2,5 см от верхушки кисточкой наносят тонким слоем свежий бесцветный маникюрный лак.

Лак наносят поперек листа и в одну сторону, в этом случае волоски оказываются уложенными между жилок листа, что облегчает определение типа и степени опушения.

Образовавшуюся пленку, которая копирует морфологию листовой пластинки, через 2 - 3 мин снимают пинцетом и рассматривают под микроскопом в капле воды.

## 1.4.4.2. Определение типа опушения

Анализ проводят при увеличении микроскопа в 280 - 300 раз.

За основу принимают длину волосков, характерную для наибольшего их количества, в сравнении с расстоянием между жилками (черт. 5 - 7). Различают три типа опушения. К первому типу относят пшеницы, имеющие на листьях волоски, длина которых равна расстоянию между жилками листа и больше его. Второй тип опушения характерен более короткими волосками - длиной, не превышающей половины расстояния между жилками листа. У третьего типа - наиболее короткие волоски, напоминающие шипики. Этот тип опушения характерен для сортов твердой пшеницы.

"ГОСТ 12043-88. Государственный стандарт Союза ССР. Семена сельскохозяйственных культур. Методы определения подлинности"...

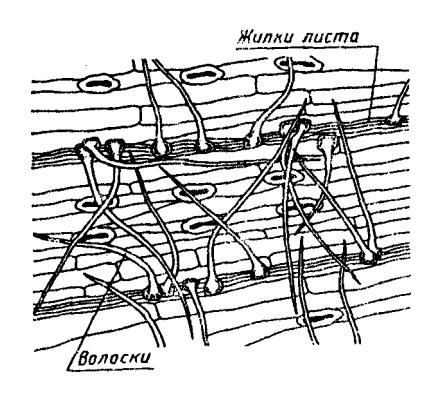

Первый тип опушения листа пшеницы

Черт. 5

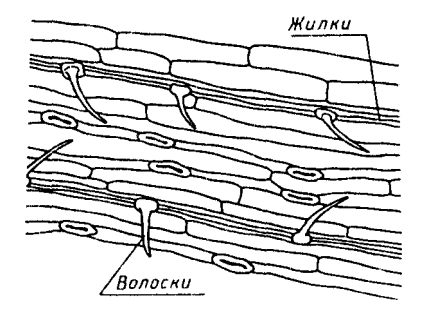

Второй тип опушения листа пшеницы

Черт. 6

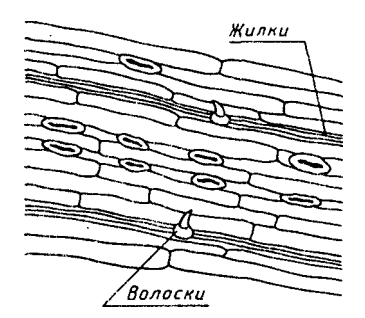

Третий тип опушения листа пшеницы

Черт. 7

В каждой пробе подсчитывают количество растений по типу опушения, свойственного исследуемому сорту.

1.4.4.3. Определение степени опушенности листа

Определение проводится в том же месте листа, что и определение типа опушения, при увеличении микроскопа в 280 - 300 раз. Сорта с сильно опушенными листьями имеют в поле зрения 7 и более волосков, со среднеопушенными - 3 - 5,5 и слабоопушенными - до 2,5 волосков. При подсчете каждый раз положение исследуемой части листа должно быть таким, чтобы жилка находилась в середине поля зрения. Учитывают

только основания волосков и не принимают в расчет другие их части.

В каждой пробе подсчитывают количество растений по степени опушенности листа, свойственной исследуемому сорту.

1.4.5. Обработка результатов

Вычисляют содержание растений исследуемого сорта.

За результат анализа принимают среднее арифметическое результатов анализа двух проб, которое вычисляют в процентах до целого числа. Допускаемые расхождения - по п. 1.1.4.2.

1.5. Определение типов ячменя

Метод основан на визуальной оценке окраски зерновки у голозерного ячменя, а у пленчатого ячменя окраски цветковых чешуй.

1.5.1. Отбор проб

Отбор проб - по [ГОСТ 12036-85](consultantplus://offline/ref=85BD37A9952EA74E0FE510F5BCBE8BC5F86757EA9B96953D044A9055D073B536F28C34EAF8D218509595G030H).

Из навески массой 100 г, выделенной по [ГОСТ 12037-81,](consultantplus://offline/ref=85BD37A9952EA74E0FE510F5BCBE8BC5F76154E8C69C9D640848975A8F76A027AA8031F0E6D0044C979702G638H) отбирают семена основной культуры и отсчитывают две пробы по 1000 шт. семян в каждой.

1.5.2. Аппаратура, материалы, реактивы

Для проведения анализа применяют:

КонсультантПлюс: примечание. Взамен ГОСТ 24104-88 [Постановлением](consultantplus://offline/ref=85BD37A9952EA74E0FE513E0A5BE8BC5F26050E0CDC3CA66591D995F8726FA37BCC93DF5F8D00652939C5439BAB7AC01B479FC24856D4DE1G639H) Госстандарта России от 26.10.2001 N 439-ст с 1 июля 2002 года введен в действие [ГОСТ 24104-2001](consultantplus://offline/ref=85BD37A9952EA74E0FE50CF5A0BE8BC5F76555E1C69C9D640848975A8F76A027AA8031F0E6D0044C979702G638H).

весы лабораторные с наибольшим пределом взвешивания 500 г по ГОСТ 24104-88; (в ред. [Изменения N 1](consultantplus://offline/ref=85BD37A9952EA74E0FE510F5BCBE8BC5F76351E8C69C9D640848975A8F76B227F28C30F4F8D20F59C1C6443DF3E3A51EB065E2249B6DG43DH), введенного Постановлением Госстандарта России от 19.08.1999 N 265-ст)

доску разборочную;

шпатель;

пинцет;

розетки;

лупу с увеличением 4<sup>х</sup> или микроскоп стереоскопический с увеличением 7<sup>х</sup>;

серную кислоту по [ГОСТ 4204-77](consultantplus://offline/ref=85BD37A9952EA74E0FE50CF5A0BE8BC5F7645EE7C69C9D640848975A8F76A027AA8031F0E6D0044C979702G638H).

1.5.3. Проведение анализа

По международному классификатору рода Hordeum L. зерновка ячменя имеет 9 типов окраски. У сортов культурного пленчатого ячменя преобладают семена желтого и черного, у голозерного - желтого и зеленого цветов. Окраска определяется визуально.

При анализе из каждой пробы выделяют семена, нетипичные по окраске для сорта. В случае, когда окраска семян пленчатого ячменя выражена не ясно, семена обрабатывают раствором серной кислоты массовой долей 50% в течение 4 ч. Затем пленки отмывают в воде и определяют окраску зерновок. Семена желтозерных сортов ячменя остаются желтыми, светло-кремовыми или белыми. Семена зеленозерных или другой окраски сортов становятся голубовато-серыми или зеленовато-голубыми. В каждой пробе проводят

**[www.consultant.ru](http://www.consultant.ru)** Страница 14 из 51

подсчет семян с окраской, не характерной для сорта: цветковых чешуй у пленчатого ячменя, зерновок у голозерного ячменя.

## 1.5.4. Обработка результатов

За результат анализа принимают среднее арифметическое результатов анализа двух проб. Результат вычисляют в процентах до целого числа. Допускаемые расхождения - по п. 1.1.4.2.

1.6. Определение подвидов ячменя по симметричности зерен

Метод основан на различном соотношении числа симметричных и несимметричных зерен у двурядных и многорядных ячменей.

Анализ на симметричность зерен проводят для определения примеси шестирядного ячменя в двурядном и наоборот. Симметричность семян ячменя зависит от числа плодущих колосков на уступе колосового стержня. У двурядного ячменя плодущий колосок один, поэтому зерно развивается свободно и имеет симметричную форму. У шестирядного вместо одного развивается три плодущих колоска, симметричную форму имеет только среднее зерно. Боковые колоски имеют кривые (несимметричные) зерна. У неочищенных семян шестирядного ячменя отношение симметричных зерен к несимметричным равно 1:2, у хорошо отсортированных доходит до 1:1,25.

У двурядных ячменей все семена должны быть симметричными.

У шестирядных ячменей симметричных зерен должно быть не более 40%.

1.6.1. Отбор проб

Отбор проб - по [ГОСТ 12036-85](consultantplus://offline/ref=85BD37A9952EA74E0FE510F5BCBE8BC5F86757EA9B96953D044A9055D073B536F28C34EAF8D218509595G030H).

Из навески массой 100 г, выделенной по [ГОСТ 12037-81,](consultantplus://offline/ref=85BD37A9952EA74E0FE510F5BCBE8BC5F76154E8C69C9D640848975A8F76A027AA8031F0E6D0044C979702G638H) отбирают семена основной культуры, из которых отсчитывают две пробы по 1000 семян.

1.6.2. Аппаратура, материалы

Для проведения анализа применяют:

доску разборочную;

шпатель;

пинцет;

розетки;

лупу лабораторную с увеличением 2 - 7<sup>х</sup> или микроскоп стереоскопический.

1.6.3. Проведение анализа

В каждой пробе семена делят по форме зерен на симметричные и несимметричные и подсчитывают их число.

1.6.4. Обработка результатов

Число симметричных и несимметричных зерен ячменя вычисляют как среднее арифметическое результатов анализа двух проб.

Содержание симметричных зерен вычисляют в процентах до целого числа. По отношению числа симметричных зерен к несимметричным или по содержанию симметричных зерен (см. п. 1.6) устанавливают наличие или отсутствие семян, не характерных для подвида.

Допускаемые расхождения - по п. 1.1.4.2.

1.7. Определение подлинности семян овса по окраске цветковых пленок

Метод основан на различной окраске цветковых пленок зерен овса.

1.7.1. Отбор проб

Отбор проб - по [ГОСТ 12036-85](consultantplus://offline/ref=85BD37A9952EA74E0FE510F5BCBE8BC5F86757EA9B96953D044A9055D073B536F28C34EAF8D218509595G030H).

Из навески массой 100 г, выделенной из средней пробы по [ГОСТ 12037-81](consultantplus://offline/ref=85BD37A9952EA74E0FE510F5BCBE8BC5F76154E8C69C9D640848975A8F76A027AA8031F0E6D0044C979702G638H), отбирают семена основной культуры и отсчитывают подряд без выбора две пробы по 1000 семян. Обрушенные семена в пробу не включают.

1.7.2. Аппаратура, реактивы

Для проведения анализа применяют:

```
КонсультантПлюс: примечание.
Взамен ГОСТ 24104-88 Постановлением Госстандарта России от 26.10.2001 N 439-ст с 1 июля 2002 года
введен в действие ГОСТ 24104-2001.
```
весы лабораторные с наибольшим пределом взвешивания 500 г по ГОСТ 24104-88; (в ред. [Изменения N 1](consultantplus://offline/ref=85BD37A9952EA74E0FE510F5BCBE8BC5F76351E8C69C9D640848975A8F76B227F28C30F4F8D20F59C1C6443DF3E3A51EB065E2249B6DG43DH), введенного Постановлением Госстандарта России от 19.08.1999 N 265-ст)

доску разборочную;

шпатель;

пинцет;

розетки;

осветитель настольный ультрафиолетовый;

стаканы химические вместимостью 100 см<sup>3</sup> по [ГОСТ 25336-82;](consultantplus://offline/ref=85BD37A9952EA74E0FE50CF5A0BE8BC5F9675EE1C69C9D640848975A8F76A027AA8031F0E6D0044C979702G638H)

кислоту соляную по [ГОСТ 14261-77](consultantplus://offline/ref=85BD37A9952EA74E0FE510F5BCBE8BC5F2625EE6C69C9D640848975A8F76A027AA8031F0E6D0044C979702G638H) о.ч., раствор массовой долей 10%.

1.7.3. Проведение анализа

1.7.3.1. Окраску семян устанавливают визуально. Районированные сорта овса по окраске семян делят на два типа: белозерные и желтозерные. Окраска их может быть различных оттенков в зависимости от сорта, условий выращивания и хранения. Если трудно отличить белые семена от желтых, их можно различить двумя методами: люминесцентным и при помощи раствора соляной кислоты.

1.7.3.2. Люминесцентный метод

Семена просматривают в ультрафиолетовом свете.

Семена белозерных сортов флуоресцируют голубоватым или сероватым цветом; семена желтозерных овсов - темным, обычно коричневым.

1.7.3.3. Определение окраски семян овса при помощи раствора соляной кислоты

Сомнительные по окраске семена овса помещают на 30 мин в раствор соляной кислоты массовой долей 10%, затем кислоту сливают, семена просушивают между листами фильтровальной бумаги. После просушки желтые семена через 5 ч приобретают интенсивно желтый цвет, через 18 ч становятся коричневыми.

В каждой пробе подсчитывают семена с характерной для сорта окраской цветковых пленок.

1.7.4. Обработка результатов

В результате анализа определяют содержание семян с характерной для сорта окраской цветковых пленок.

За результат анализа принимают среднее арифметическое результатов анализа двух проб. Результат вычисляют в процентах до целого числа.

Допускаемые расхождения - по п. 1.1.4.2.

1.8. Определение ксенийных семян у высоколизиновых гибридов кукурузы

Метод основан на выделении мучнистых и стекловидных зерен, содержащих различный процент лизина.

1.8.1. Отбор проб

Отбор проб - по [ГОСТ 12036-85](consultantplus://offline/ref=85BD37A9952EA74E0FE510F5BCBE8BC5F86757EA9B96953D044A9055D073B536F28C34EAF8D218509595G030H).

Из средней пробы выделяют по [ГОСТ 12037-81](consultantplus://offline/ref=85BD37A9952EA74E0FE510F5BCBE8BC5F76154E8C69C9D640848975A8F76A027AA8031F0E6D0044C979702G638H) навеску массой 300 г, из которой отбирают семена основной культуры. Из семян основной культуры для анализа отсчитывают без выбора две пробы по 500 семян.

## 1.8.2. Аппаратура

Для проведения анализа применяют:

КонсультантПлюс: примечание. Взамен ГОСТ 24104-88 [Постановлением](consultantplus://offline/ref=85BD37A9952EA74E0FE513E0A5BE8BC5F26050E0CDC3CA66591D995F8726FA37BCC93DF5F8D00652939C5439BAB7AC01B479FC24856D4DE1G639H) Госстандарта России от 26.10.2001 N 439-ст с 1 июля 2002 года введен в действие [ГОСТ 24104-2001](consultantplus://offline/ref=85BD37A9952EA74E0FE50CF5A0BE8BC5F76555E1C69C9D640848975A8F76A027AA8031F0E6D0044C979702G638H).

весы лабораторные с наибольшим пределом взвешивания 500 г по ГОСТ 24104-88; (в ред. [Изменения N 1](consultantplus://offline/ref=85BD37A9952EA74E0FE510F5BCBE8BC5F76351E8C69C9D640848975A8F76B227F28C30F4F8D20F59C1C6443DF3E3A51EB065E2249B6DG43DH), введенного Постановлением Госстандарта России от 19.08.1999 N 265-ст)

доску разборочную;

пинцет;

диафаноскоп;

розетки.

1.8.3. Проведение анализа

Пробы семян просматривают на диафаноскопе. Разделение семян производят по их консистенции.

Из каждой пробы выделяют и подсчитывают стекловидные (прозрачные) семена. Они относятся к ксенийным семенам с обычным содержанием лизина.

Мучнистая консистенция семян характеризуется высоким содержанием лизина. Такие семена при просмотре на диафаноскопе не просвечиваются (мутные). К высоколизиновым семенам относятся также семена с пятнистой консистенцией.

## 1.8.4. Обработка результатов

Вычисляют содержание ксенийных семян. За результат анализа принимают среднее арифметическое результатов анализа двух проб.

Результат вычисляют в процентах до целого числа.

**[www.consultant.ru](http://www.consultant.ru)** Страница 17 из 51

Допускаемые расхождения - по п. 1.1.4.2.

## 2. МЕТОДЫ ОПРЕДЕЛЕНИЯ ПОДЛИННОСТИ СЕМЯН ЗЕРНОБОБОВЫХ КУЛЬТУР

2.1. Определение подлинности семян гороха по морфологическим признакам

Определение подлинности семян гороха проводят по окраске, форме семян, характеру их поверхности и наличию рубчика.

2.1.1. Отбор проб

Отбор проб - по [ГОСТ 12036-85](consultantplus://offline/ref=85BD37A9952EA74E0FE510F5BCBE8BC5F86757EA9B96953D044A9055D073B536F28C34EAF8D218509595G030H).

Из средней пробы отбирают две пробы для анализа по 500 семян каждая, не включая битые, щуплые, поврежденные и загнившие семена.

2.1.2. Аппаратура

Для проведения анализа применяют:

доску разборочную;

пинцет;

скальпель;

лупу лабораторную с увеличением 2 - 4<sup>x</sup>;

розетки.

2.1.3. Проведение анализа

Определяют содержание семян, имеющих форму, поверхность и окраску, соответствующие исследуемому сорту, а также примеси.

2.1.3.1. Определение подлинности по окраске семян

Анализ проводят визуально. По окраске семена гороха делят на три группы:

желто-розовые (светло-желтые, желто-розовые) с просвечивающими через семенную кожуру семядолями;

зеленые двухцветные (желтовато-зеленые, сизо-зеленые с участками желтых и зеленых тонов) с просвечивающими через семенную кожуру семядолями;

буроватые без рисунка (окрашенно-цветковый кормовой горох);

с непросвечивающей окрашенной семенной кожурой (пелюшка) светлых и темных оттенков с однотонной (зеленоватой, желто-бурой, фиолетовой, черной) окраской и с точечным, пятнистым или мраморным рисунком. Семена кормового гороха с непросвечивающей кожурой отличаются от семян гороха с просвечивающей кожурой по цвету семенной кожуры и рубчика.

У гороха с просвечивающей кожурой цвет семян обусловливается окраской семядолей. Рубчик у этих семян почти всегда светлый, не отличающийся от семенной кожуры, редко черный. У кормового гороха с непросвечивающей семенной кожурой она окрашена сплошным темным слоем или с рисунком в виде пятен, жилок, пунктирных точек и т.д. У этих семян рубчик почти всегда бурый, реже - черный.

У сомнительных по окраске семян с желтоватым и зеленоватым оттенком проверяют окраску семядолей, нарушив семенную кожуру.

**[www.consultant.ru](http://www.consultant.ru)** Страница 18 из 51

В каждой пробе подсчитывают семена, соответствующие и не соответствующие по окраске исследуемому сорту.

2.1.3.2. Определение подлинности по форме семян

По форме семена гороха делят на четыре группы: округлые, плоско-сдавленные параллельно рубчику, квадратно-сдавленные перпендикулярно рубчику (барабанчиком), неправильно-сдавленные (черт. 8). В каждой пробе подсчитывают семена, соответствующие и не соответствующие исследуемому сорту по форме зерна.

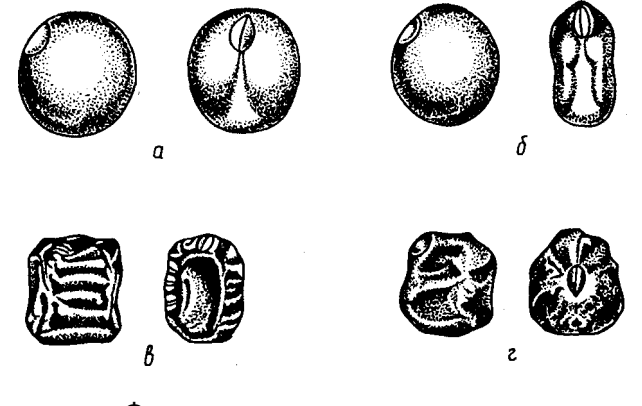

Форма семян посевного гороха: а - округлая; б - плоско-сдавленная параллельно рубчику; в - квадратно-сдавленная перпендикулярно рубчику; г - неправильно-сдавленная

Черт. 8

2.1.3.3. Определение подлинности по характеру поверхности семян

После установления окраски и формы семена гороха подразделяют по характеру поверхности (черт. 9) и подсчитывают в каждой пробе число семян с гладкой и морщинистой поверхностью.

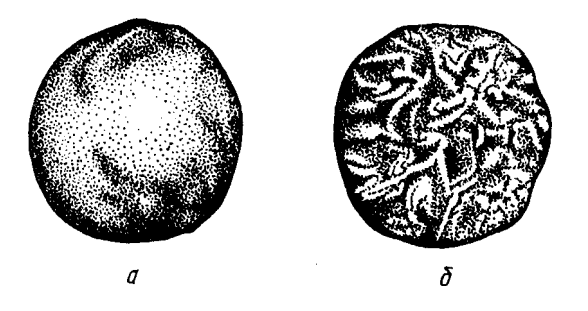

Поверхность семян посевного гороха (увеличено): а - гладкая; б - морщинистая (мозговые семена)

Черт. 9

2.1.3.4. Определение подлинности по наличию или отсутствию рубчика у гладкозерных сортов гороха

У сортов с неосыпающимися семенами отсутствует рубчик вследствие срастания семяножки и семенной кожуры (черт. 10).

"ГОСТ 12043-88. Государственный стандарт Союза ССР. Семена сельскохозяйственных культур. Методы определения подлинности"...

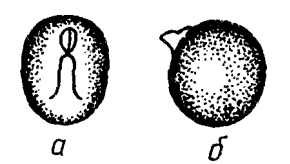

Семена посевного гороха: а - с рубчиком; б - без рубчика со сросшимися семяножкой и семенной кожурой

Черт. 10

В каждой пробе подсчитывают семена с рубчиком и без рубчика.

## 2.1.4. Обработка результатов

Вычисляют содержание семян основного сорта и примеси. За результат анализа принимают среднее арифметическое результатов анализа двух проб. Результат вычисляют до десятой доли процента с последующим округлением до целого числа. Допускаемые расхождения - по п. 1.1.4.2.

Пример. При анализе семян гороха по морфологическим признакам оказалось:

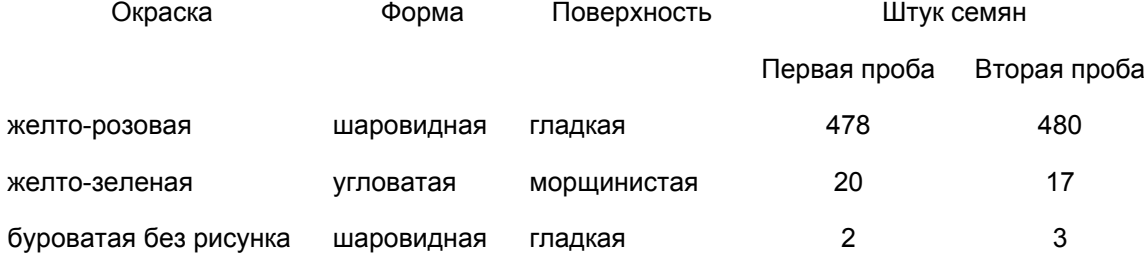

В первой пробе выделено семян основного сорта (желто-розовой окраски, шаровидной формы с гладкой поверхностью) 478 шт. или  $\frac{478 \times 100}{500}$  = 95,6%; примеси  $\frac{(20+2) \times 100}{500}$  = 4,4%.

Во второй пробе выделено семян основного сорта  $\frac{480\times100}{500}$  = 96%; примеси  $\frac{(17+3)\times100}{500}$  = 4%.

Среднее арифметическое результатов анализа двух проб составляет: семена желто-розовые, шаровидные, гладкие (основной сорт)  $\frac{95,6+96,0}{2} = 95,8\%$ , после округления - 96%; примесь других сортов -

 $\frac{4,4+4,0}{2}$  = 4, 2%, после округления - 4%.

2.2. Определение содержания пелюшки в горохе - по [ГОСТ 12037-81](consultantplus://offline/ref=85BD37A9952EA74E0FE510F5BCBE8BC5F76154E8C69C9D640848975A8F76A027AA8031F0E6D0044C979702G638H).

2.3. Определение примеси вики узколистной в семенах вики мохнатой

Метод основан на морфологических различиях семян по окраске, форме семян и рубчика, а также на химической реакции с фенолом и соляной кислотой.

2.3.1. Отбор проб

Отбор проб - по [ГОСТ 12036-85](consultantplus://offline/ref=85BD37A9952EA74E0FE510F5BCBE8BC5F86757EA9B96953D044A9055D073B536F28C34EAF8D218509595G030H).

**КонсультантПлюс надежная правовая поддержка**

**[www.consultant.ru](http://www.consultant.ru)** Страница 20 из 51

Для определения примеси вики узколистной в семенах вики мохнатой из навески массой 50 г, выделенной по [ГОСТ 12037-81,](consultantplus://offline/ref=85BD37A9952EA74E0FE510F5BCBE8BC5F76154E8C69C9D640848975A8F76A027AA8031F0E6D0044C979702G638H) отбирают семена основной культуры. Из семян основной культуры отсчитывают четыре пробы по 100 семян каждая.

2.3.2. Аппаратура, материалы, реактивы

Для проведения анализа применяют:

КонсультантПлюс: примечание. Взамен ГОСТ 24104-88 [Постановлением](consultantplus://offline/ref=85BD37A9952EA74E0FE513E0A5BE8BC5F26050E0CDC3CA66591D995F8726FA37BCC93DF5F8D00652939C5439BAB7AC01B479FC24856D4DE1G639H) Госстандарта России от 26.10.2001 N 439-ст с 1 июля 2002 года введен в действие [ГОСТ 24104-2001](consultantplus://offline/ref=85BD37A9952EA74E0FE50CF5A0BE8BC5F76555E1C69C9D640848975A8F76A027AA8031F0E6D0044C979702G638H).

весы лабораторные с наибольшим пределом взвешивания 500 г по ГОСТ 24104-88; (в ред. [Изменения N 1](consultantplus://offline/ref=85BD37A9952EA74E0FE510F5BCBE8BC5F76351E8C69C9D640848975A8F76B227F28C30F4F8D20F59C1C6443DF3E3A51EB065E2249B6DG43DH), введенного Постановлением Госстандарта России от 19.08.1999 N 265-ст)

микроскоп стереоскопический или

набор лабораторных луп с увеличением 2 -  $4^x$ ;

пинцет;

доску разборочную;

розетки;

стаканы химические вместимостью 100 см<sup>3</sup> по [ГОСТ 25336-82;](consultantplus://offline/ref=85BD37A9952EA74E0FE50CF5A0BE8BC5F9675EE1C69C9D640848975A8F76A027AA8031F0E6D0044C979702G638H)

чашки Петри;

бумагу фильтровальную лабораторную по [ГОСТ 12026-76](consultantplus://offline/ref=85BD37A9952EA74E0FE50CF5A0BE8BC5F1625EE6CCC1976C5144955D8029A532BBD83DF5FCCE06508B95006AGF3EH);

фенол по нормативному документу, раствор массовой долей 1%; (в ред. [Изменения N 1](consultantplus://offline/ref=85BD37A9952EA74E0FE510F5BCBE8BC5F76351E8C69C9D640848975A8F76B227F28C30F4F8D20F59C1C6443DF3E3A51EB065E2249B6DG43DH), введенного Постановлением Госстандарта России от 19.08.1999 N 265-ст)

кислоту соляную по [ГОСТ 3118-77,](consultantplus://offline/ref=85BD37A9952EA74E0FE50CF5A0BE8BC5F7645EE6C69C9D640848975A8F76A027AA8031F0E6D0044C979702G638H) раствор массовой долей 1%.

2.3.3. Подготовка к анализу

Для приготовления раствора соляной кислоты массовой долей 1% 23 см<sup>3</sup> соляной кислоты плотностью 1,19 г/см<sup>3</sup> вливают в наполовину заполненную водой мерную колбу вместимостью 1000 см<sup>3</sup>, перемешивают и доливают водой до метки.

Для приготовления раствора фенола массовой долей 1% 10 г кристаллического фенола помещают в мерную колбу вместимостью 1000 см<sup>3</sup>, растворяют и доливают водой до метки.

2.3.4. Проведение анализа

Определение примеси вики узколистной в семенах вики мохнатой можно проводить тремя методами: морфологическим, окрашиванием фенолом и обработкой соляной кислотой.

2.3.4.1. Морфологический метод

Отличие узколистной вики от мохнатой (черт. 11) заключается в том, что у первой семена более мелкие и менее матовые, рубчик с одной стороны суженный, серого и черного цвета, а у вики мохнатой рубчик овальный, буровато-черный. В разрезе семядоли вики мохнатой зеленого цвета, а вики узколистной - желто-оранжевого цвета.

"ГОСТ 12043-88. Государственный стандарт Союза ССР. Семена сельскохозяйственных культур. Методы определения подлинности"...

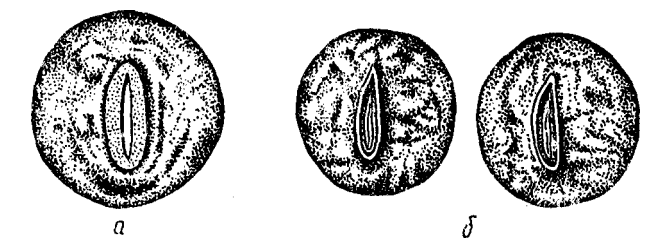

Общий вид семян: а - вики мохнатой; б - узколистной

#### Черт. 11

Семена узколистной вики отделяют и подсчитывают в каждой пробе.

## 2.3.4.2. Окрашивание фенолом

Перед окрашиванием семян снимают кожуру, разъединяют семядоли и кладут их плоской стороной в чашки Петри на двухслойную фильтровальную бумагу, смоченную раствором фенола массовой долей 1%. Сверху семядоли покрывают бумагой, смоченной в том же растворе. Затем чашки Петри закрывают крышками и оставляют на рассеянном свету при комнатной температуре 20 - 22 °C.

Под воздействием фенола семена вики узколистной в течение 24 ч полностью окрашиваются в темно-коричневый, почти черный цвет, а семена вики мохнатой остаются неокрашенными. Семена узколистной вики отделяют и подсчитывают в каждой пробе.

2.3.4.3. Обработка соляной кислотой

Метод используют в случае, когда требуется срочно установить примесь вики узколистной в семенах вики мохнатой.

Каждую пробу помещают в отдельный стеклянный стаканчик и заливают раствором соляной кислоты на 1,5 - 2 ч при температуре 20 - 22 °C.

Через 1,5 - 2 ч раствор сливают, а семена помещают на стекло для подсчета.

Под действием соляной кислоты оболочка семян вики узколистной окрашивается в розовый цвет, а у семян мохнатой вики окраска не изменяется.

Семена узколистной вики отделяют и подсчитывают в каждой пробе.

2.3.5. Обработка результатов

Вычисляют содержание примеси.

За результат анализа принимают среднее арифметическое результатов анализа четырех проб. Результат вычисляют в процентах до целого числа.

Допускаемые отклонения - по п. 1.3.5.2.

2.4. Определение подлинности семян вики мохнатой и паннонской

Определение подлинности семян вики мохнатой и паннонской проводят морфологическим и химическим методами.

2.4.1. Определение по морфологическим признакам

2.4.1.1. Отбор проб

Отбор проб - по [ГОСТ 12036-85](consultantplus://offline/ref=85BD37A9952EA74E0FE510F5BCBE8BC5F86757EA9B96953D044A9055D073B536F28C34EAF8D218509595G030H).

**[www.consultant.ru](http://www.consultant.ru)** Страница 22 из 51

Для определения подлинности семян видов мохнатой и паннонской вики из средней пробы выделяют навеску массой 50 г по [ГОСТ 12037-81.](consultantplus://offline/ref=85BD37A9952EA74E0FE510F5BCBE8BC5F76154E8C69C9D640848975A8F76A027AA8031F0E6D0044C979702G638H)

2.4.1.2. Аппаратура, материалы, реактивы

Для анализа применяют:

КонсультантПлюс: примечание. Взамен ГОСТ 24104-88 [Постановлением](consultantplus://offline/ref=85BD37A9952EA74E0FE513E0A5BE8BC5F26050E0CDC3CA66591D995F8726FA37BCC93DF5F8D00652939C5439BAB7AC01B479FC24856D4DE1G639H) Госстандарта России от 26.10.2001 N 439-ст с 1 июля 2002 года введен в действие [ГОСТ 24104-2001](consultantplus://offline/ref=85BD37A9952EA74E0FE50CF5A0BE8BC5F76555E1C69C9D640848975A8F76A027AA8031F0E6D0044C979702G638H).

весы лабораторные с наибольшим пределом взвешивания 500 г по ГОСТ 24104-88; (в ред. [Изменения N 1](consultantplus://offline/ref=85BD37A9952EA74E0FE510F5BCBE8BC5F76351E8C69C9D640848975A8F76B227F28C30F4F8D20F59C1C6443DF3E3A51EB065E2249B6DG43DH), введенного Постановлением Госстандарта России от 19.08.1999 N 265-ст)

лупу лабораторную с увеличением 4 - 7<sup>x</sup>;

пинцет;

доску разборочную;

розетки;

стаканы химические вместимостью 100 см<sup>3</sup> по [ГОСТ 19908-90;](consultantplus://offline/ref=85BD37A9952EA74E0FE510F5BCBE8BC5F16B50E5C69C9D640848975A8F76A027AA8031F0E6D0044C979702G638H) (в ред. [Изменения N 1](consultantplus://offline/ref=85BD37A9952EA74E0FE510F5BCBE8BC5F76351E8C69C9D640848975A8F76B227F28C30F4F8D20F59C1C6443DF3E3A51EB065E2249B6DG43DH), введенного Постановлением Госстандарта России от 19.08.1999 N 265-ст)

чашки Петри;

бинокуляр с микрометром;

бумагу фильтровальную лабораторную по [ГОСТ 12026-76](consultantplus://offline/ref=85BD37A9952EA74E0FE50CF5A0BE8BC5F1625EE6CCC1976C5144955D8029A532BBD83DF5FCCE06508B95006AGF3EH);

фенол по нормативному документу, раствор массовой долей 1%; (в ред. [Изменения N 1](consultantplus://offline/ref=85BD37A9952EA74E0FE510F5BCBE8BC5F76351E8C69C9D640848975A8F76B227F28C30F4F8D20F59C1C6443DF3E3A51EB065E2249B6DG43DH), введенного Постановлением Госстандарта России от 19.08.1999 N 265-ст)

кислоту соляную по [ГОСТ 3118-77,](consultantplus://offline/ref=85BD37A9952EA74E0FE50CF5A0BE8BC5F7645EE6C69C9D640848975A8F76A027AA8031F0E6D0044C979702G638H) раствор массовой долей 1%.

2.4.1.3. Проведение анализа

В навеске просматривают и оценивают все семена по морфологическим признакам (форма семян, цвет кожуры, рубчик).

После просмотра из навески отсчитывают две пробы по 500 семян и определяют массу 1000 семян по [ГОСТ 12042-80.](consultantplus://offline/ref=85BD37A9952EA74E0FE510F5BCBE8BC5F76352E5C69C9D640848975A8F76A027AA8031F0E6D0044C979702G638H)

От остатка навески отсчитывают 50 шт. семян и при помощи бинокуляра с микрометром измеряют длину каждого семени с погрешностью до 0,1 мм и вычисляют среднюю длину семян в миллиметрах.

Результаты оценки семян записывают по форме, указанной в табл. 3.

Таблица 3

Видовые признаки вики мохнатой и вики паннонской

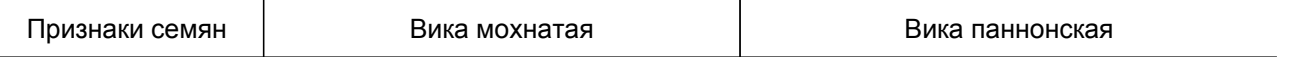

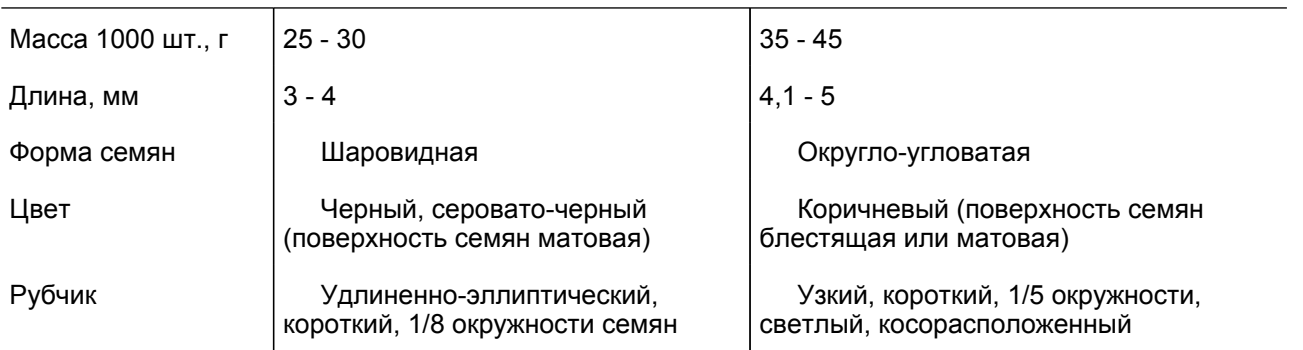

Сопоставляя полученные данные с признаками, указанными в табл. 3, семена разделяют по видам и взвешивают.

## 2.4.1.4. Обработка результатов

Вычисляют содержание семян основного вида и примеси в процентах к массе навески.

Вычисления проводят до целого числа.

2.4.2. Определение подлинности вики мохнатой и паннонской химическим методом

2.4.2.1. Отбор проб

Отбор проб - по [ГОСТ 12036-85](consultantplus://offline/ref=85BD37A9952EA74E0FE510F5BCBE8BC5F86757EA9B96953D044A9055D073B536F28C34EAF8D218509595G030H).

Из навески массой 50 г, выделенной из средней пробы по [ГОСТ 12037-81](consultantplus://offline/ref=85BD37A9952EA74E0FE510F5BCBE8BC5F76154E8C69C9D640848975A8F76A027AA8031F0E6D0044C979702G638H), отбирают семена основной культуры, из которых отсчитывают две пробы по 100 семян в каждой.

2.4.2.2. Аппаратура, материалы, реактивы

Для анализа применяют:

КонсультантПлюс: примечание. Взамен ГОСТ 24104-88 [Постановлением](consultantplus://offline/ref=85BD37A9952EA74E0FE513E0A5BE8BC5F26050E0CDC3CA66591D995F8726FA37BCC93DF5F8D00652939C5439BAB7AC01B479FC24856D4DE1G639H) Госстандарта России от 26.10.2001 N 439-ст с 1 июля 2002 года введен в действие [ГОСТ 24104-2001](consultantplus://offline/ref=85BD37A9952EA74E0FE50CF5A0BE8BC5F76555E1C69C9D640848975A8F76A027AA8031F0E6D0044C979702G638H).

весы лабораторные с наибольшим пределом взвешивания 500 г по ГОСТ 24104-88; (в ред. [Изменения N 1](consultantplus://offline/ref=85BD37A9952EA74E0FE510F5BCBE8BC5F76351E8C69C9D640848975A8F76B227F28C30F4F8D20F59C1C6443DF3E3A51EB065E2249B6DG43DH), введенного Постановлением Госстандарта России от 19.08.1999 N 265-ст)

лупу лабораторную с увеличением 2 - 4<sup>x</sup>;

пинцет;

доску разборочную;

розетки;

стаканы химические вместимостью 100 см<sup>3</sup> по [ГОСТ 19908-90;](consultantplus://offline/ref=85BD37A9952EA74E0FE510F5BCBE8BC5F16B50E5C69C9D640848975A8F76A027AA8031F0E6D0044C979702G638H) (в ред. [Изменения N 1](consultantplus://offline/ref=85BD37A9952EA74E0FE510F5BCBE8BC5F76351E8C69C9D640848975A8F76B227F28C30F4F8D20F59C1C6443DF3E3A51EB065E2249B6DG43DH), введенного Постановлением Госстандарта России от 19.08.1999 N 265-ст)

бумагу фильтровальную лабораторную по [ГОСТ 12026-76](consultantplus://offline/ref=85BD37A9952EA74E0FE50CF5A0BE8BC5F1625EE6CCC1976C5144955D8029A532BBD83DF5FCCE06508B95006AGF3EH);

фенол по нормативному документу, раствор массовой долей 1%; (в ред. [Изменения N 1](consultantplus://offline/ref=85BD37A9952EA74E0FE510F5BCBE8BC5F76351E8C69C9D640848975A8F76B227F28C30F4F8D20F59C1C6443DF3E3A51EB065E2249B6DG43DH), введенного Постановлением Госстандарта России от 19.08.1999 N 265-ст)

кислоту соляную по [ГОСТ 3118-77,](consultantplus://offline/ref=85BD37A9952EA74E0FE50CF5A0BE8BC5F7645EE6C69C9D640848975A8F76A027AA8031F0E6D0044C979702G638H) раствор массовой долей 1%.

## 2.4.2.3. Проведение анализа

Семена вики окрашивают раствором фенола массовой долей 1%. Перед окрашиванием с семян снимают кожуру и разъединяют семядоли, затем заливают раствором фенола. Через 10 мин раствор сливают, а половинки семян плоской стороной помещают в чашки Петри на два слоя фильтровальной бумаги, смоченной раствором фенола. Сверху семядоли покрывают бумагой, смоченной в том же растворе. Затем чашки Петри закрывают крышками и оставляют на 1 ч на рассеянном свету при комнатной температуре 20 - 22 °C.

Под воздействием фенола семядоли вики паннонской окрашиваются в темно-фиолетово-коричневый цвет с яркой темно-коричневой полоской на верхней стороне семядоли, а семядоли вики мохнатой остаются неокрашенными. Число семян с окраской, свойственной исследуемому виду, подсчитывают.

## 2.4.2.4. Обработка результатов

Вычисляют содержание семян исследуемого вида в процентах. За результат анализа принимают среднее арифметическое результатов анализа двух проб. Вычисления проводят до десятой доли процента с последующим округлением до целого числа.

Допускаемые расхождения - по п. 1.1.4.2.

2.5. Определение примеси семян плоскосемянной вики в чечевице

Анализ основан на различиях семян и проростков плоскосемянной вики и чечевицы по морфологическим признакам.

## 2.5.1. Отбор проб

Отбор проб - по [ГОСТ 12036-85](consultantplus://offline/ref=85BD37A9952EA74E0FE510F5BCBE8BC5F86757EA9B96953D044A9055D073B536F28C34EAF8D218509595G030H).

Для анализа семян из средней пробы методом, указанным в [ГОСТ 12037-81,](consultantplus://offline/ref=85BD37A9952EA74E0FE510F5BCBE8BC5F76154E8C69C9D640848975A8F76A027AA8031F0E6D0044C979702G638H) выделяют навеску массой 50 г, из которой отсчитывают две пробы по 100 семян основной культуры.

Для проведения анализа по проросткам отбирают две пробы по п. 1.2.1.

2.5.2. Аппаратура, материалы

Для проведения анализа применяют:

КонсультантПлюс: примечание. Взамен ГОСТ 24104-88 [Постановлением](consultantplus://offline/ref=85BD37A9952EA74E0FE513E0A5BE8BC5F26050E0CDC3CA66591D995F8726FA37BCC93DF5F8D00652939C5439BAB7AC01B479FC24856D4DE1G639H) Госстандарта России от 26.10.2001 N 439-ст с 1 июля 2002 года введен в действие [ГОСТ 24104-2001](consultantplus://offline/ref=85BD37A9952EA74E0FE50CF5A0BE8BC5F76555E1C69C9D640848975A8F76A027AA8031F0E6D0044C979702G638H).

весы лабораторные с наибольшим пределом взвешивания 500 г по ГОСТ 24104-88; (в ред. [Изменения N 1](consultantplus://offline/ref=85BD37A9952EA74E0FE510F5BCBE8BC5F76351E8C69C9D640848975A8F76B227F28C30F4F8D20F59C1C6443DF3E3A51EB065E2249B6DG43DH), введенного Постановлением Госстандарта России от 19.08.1999 N 265-ст)

лупу лабораторную с увеличением 2 - 4<sup>x</sup>;

пинцет;

розетки;

микроскоп стереоскопический;

ящики с почвой;

стеллаж с установленным освещением лампами накаливания из расчета 250 - 300 Вт на 1 м<sup>2</sup> или световую электрическую камеру. Допускается использовать для выращивания растений оранжерею, аппарат Якобсена, хорошо освещенную комнату.

**[www.consultant.ru](http://www.consultant.ru)** Страница 25 из 51

## 2.5.3. Проведение анализа

#### 2.5.3.1. Определение по морфологическим признакам семян

Семена плоскосемянной вики отличаются от семян чечевицы более утолщенными краями и ясно заметным корешком зародыша. Рубчик у нее шире, чем у чечевицы. В отличие от плоскосемянной вики, чечевица имеет резкую заостренность ребра и более темный его ободок (черт. 12).

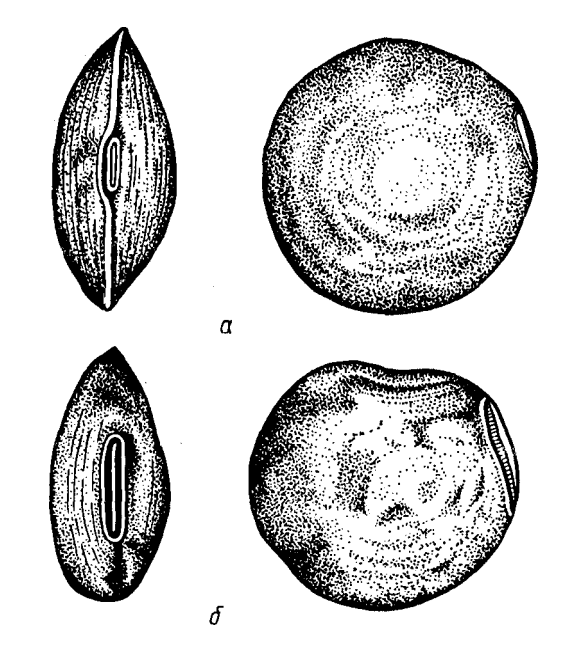

а - семя чечевицы; б - семя плоскосемянной вики

Черт. 12

Семена плоскосемянной вики отбирают и подсчитывают в каждой пробе.

#### 2.5.3.2. Определение по проросткам

Оценку по проросткам применяют для определения семян вики плоскосемянной в чечевице, если анализ по морфологическим признакам недостаточен.

Семена высевают в ящики, заполненные почвой, на глубину 1,5 - 2 см с расстоянием между рядками 5 см.

Выращивание проростков проводят в оранжерее, хорошо освещенной (с возможностью регулировки) комнате, в световой электрической камере, на стеллаже с установленным освещением или в аппарате Якобсена.

В летний и весенний периоды растения выращивают на дневном свету, в зимний и осенний - при искусственном освещении.

Электрическое освещение устанавливают из расчета 450 лк в течение 8 ч в сутки. Лампы с рефлектором помещают на расстоянии 40 - 50 см от растений. Температуру при проращивании поддерживают 20 - 25 °C.

Полив проводят раз в сутки, поддерживая слабое увлажнение почвы в течение всего периода выращивания растений.

Растения просматривают на следующих стадиях развития.

Появление всходов (примерно на 10 - 12-й день после посева). Различия определяют визуально: у

**[www.consultant.ru](http://www.consultant.ru)** Страница 26 из 51

чечевицы всходы зеленые; у вики плоскосемянной с антоцианом - красноватые. Растения просматривают, не выдергивая их, и отмечают те, которые вызывают сомнения в принадлежности к исследуемому виду.

В фазе первого настоящего листа проростки вынимают из земли и кладут на белую пластинку, затем рассматривают под микроскопом при увеличении в 7<sup>x</sup> (черт. 13 и 14).

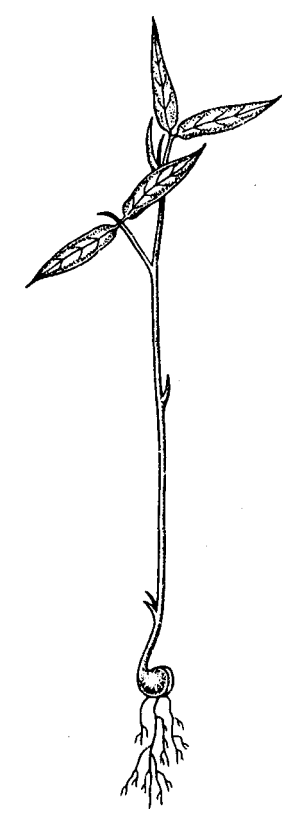

Проросток вики плоскосемянной

Черт. 13

**КонсультантПлюс надежная правовая поддержка**

**[www.consultant.ru](http://www.consultant.ru)** Страница 27 из 51

"ГОСТ 12043-88. Государственный стандарт Союза ССР. Семена сельскохозяйственных культур. Методы определения подлинности"...

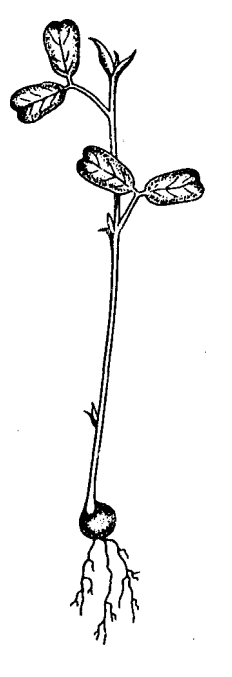

Проросток чечевицы

Черт. 14

Основными отличительными признаками при определении вики плоскосемянной и чечевицы являются признаки, указанные в табл. 4.

Таблица 4

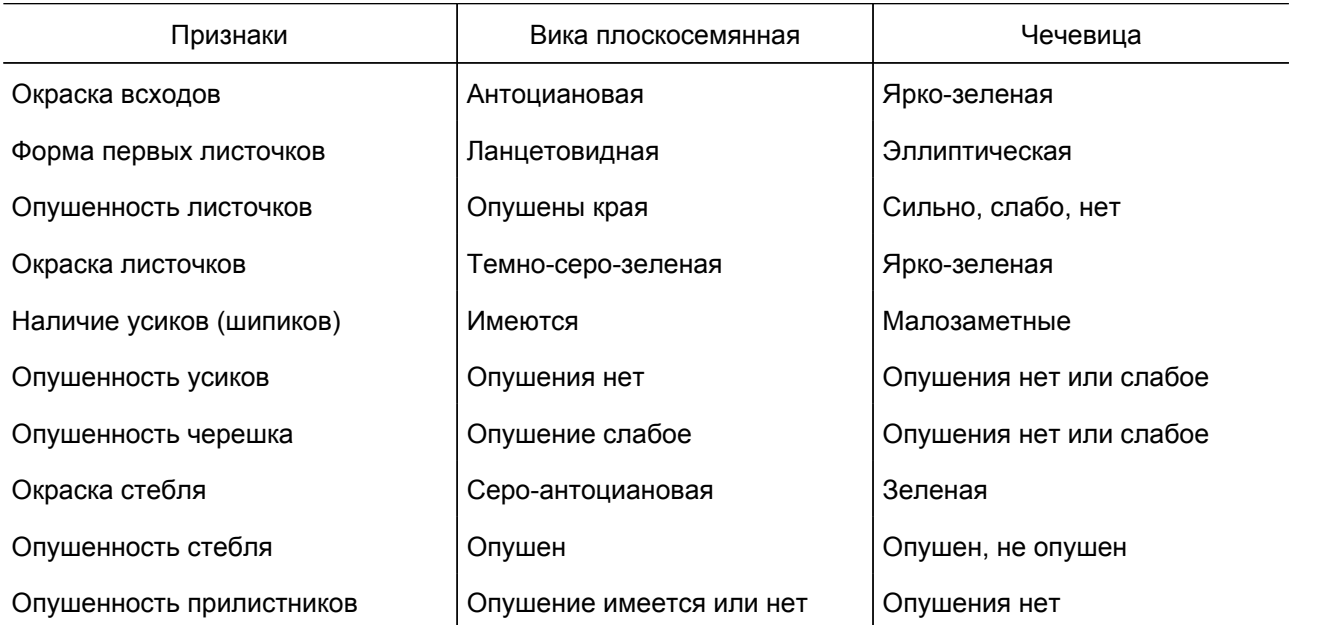

Проростки разделяют по видам и подсчитывают в каждой пробе.

2.5.4. Обработка результатов

В каждой пробе вычисляют содержание плоскосемянной вики в процентах. За результат анализа

**[www.consultant.ru](http://www.consultant.ru)** Страница 28 из 51

принимают среднее арифметическое результатов двух проб. Вычисление проводят до десятой доли процента.

Допускаемые расхождения - по п. 1.1.4.2.

2.6. Определение подлинности семян различных видов люпина

Метод основан на морфологических различиях семян.

2.6.1. Отбор проб

Отбор проб - по [ГОСТ 12036-85](consultantplus://offline/ref=85BD37A9952EA74E0FE510F5BCBE8BC5F86757EA9B96953D044A9055D073B536F28C34EAF8D218509595G030H).

Из средней пробы отбирают семена основной культуры, из которых отсчитывают две пробы по 1000 семян в каждой.

2.6.2. Аппаратура

Для проведения анализа применяют:

лупу лабораторную с увеличением 2 - 4<sup>x</sup>;

пинцет;

розетки.

2.6.3. Проведение анализа

Семена просматривают, разделяя их по следующим признакам.

Люпин узколистный (однолетний) - семена гладкие, довольно крупные, округлые, почковидные, с простым или двуцветным мраморным и сетчато-мраморным рисунком: серые, бурые, серовато-бурые, коричневые с мраморным рисунком, реже белые однотонные. Наиболее распространенной окраской у узколистного люпина является землисто-коричневая мраморность с резко очерченными пятнами по жемчужно-серому фону. У матовых или с мраморным рисунком семян в области рубчика имеется с одной стороны темное треугольное пятно, с другой - небольшая темная полоска. Семена часто крупнее, чем у желтого люпина, масса 1000 семян - 150 - 250 г.

Люпин желтый (однолетний) - семена гладкие, довольно крупные, округлые, почковидные, слегка сдавленные с боков, чаще всего белые, розовые с черными крапинками, кремовые серовато-пестрые, иногда почти черные. Обычно с мраморным рисунком из мелких и крупных сливающихся пятен. У пестро- и темноокрашенных семян на их боковых сторонах обычно вырисовываются светлые дуги, иногда несколько завуалированные пестрым рисунком. Некоторые сорта с пестрыми и черными семенами имеют белое пятно на рубчиковом конце семени. Масса 1000 семян - от 85 до 140 г, чаще - 110 - 130 г.

Люпин белый (однолетний) - семена гладкие, очень крупные, крупные, плоские, округло-угловатые, слегка сдавленные с боков, белые, кремовые, розовато-кремовые. Пигментированных семян нет. Масса 1000 семян от 220 до 520 г.

Люпин многолистный (многолетний) - семена гладкие, мелкие, округлые, слабо сдавленные, от светлых до черных тонов, чаще всего коричневые, почти черные. Коричневые с мраморным рисунком. Масса 1000 семян - 20 - 25 г.

В каждой пробе подсчитывают число семян исследуемого вида и примесей.

## 2.6.4. Обработка результатов

Вычисляют содержание семян исследуемого вида и примесей в процентах. За результат анализа принимают среднее арифметическое результатов анализа двух проб. Вычисления проводят до десятых долей процента с последующим округлением до целого числа.

Допускаемые расхождения - по п. 1.1.4.2.

2.7. Определение содержания алкалоидных семян люпина

Метод основан на окрашивании семян люпина в результате взаимодействия содержащихся в них алкалоидов с раствором йода.

2.7.1. Отбор проб

Отбор проб - по [ГОСТ 12036-85](consultantplus://offline/ref=85BD37A9952EA74E0FE510F5BCBE8BC5F86757EA9B96953D044A9055D073B536F28C34EAF8D218509595G030H).

Из средней пробы выделяют навеску массой для семян белого люпина - 200 г, узколистного и желтого - 100 г и многолистного - 50 г.

Из навески отбирают семена основной культуры, из которых отсчитывают без выбора четыре пробы по 100 семян в каждой, не включая битые, поврежденные и загнившие семена.

2.7.2. Аппаратура, материалы, реактивы

Для проведения анализа применяют:

лупу лабораторную с увеличением 4<sup>x</sup>;

пинцет;

розетки;

стаканы химические вместимостью 100 см<sup>3</sup> по [ГОСТ 19908-90;](consultantplus://offline/ref=85BD37A9952EA74E0FE510F5BCBE8BC5F16B50E5C69C9D640848975A8F76A027AA8031F0E6D0044C979702G638H) (в ред. [Изменения N 1](consultantplus://offline/ref=85BD37A9952EA74E0FE510F5BCBE8BC5F76351E8C69C9D640848975A8F76B227F28C30F4F8D20F59C1C6443DF3E3A51EB065E2249B6DG43DH), введенного Постановлением Госстандарта России от 19.08.1999 N 265-ст)

палочки стеклянные;

растильни;

марлю;

раствор Люголя;

калий йодистый по [ГОСТ 4232-74](consultantplus://offline/ref=85BD37A9952EA74E0FE510F5BCBE8BC5F26A51E6C69C9D640848975A8F76A027AA8031F0E6D0044C979702G638H) и йод кристаллический по [ГОСТ 4159-79.](consultantplus://offline/ref=85BD37A9952EA74E0FE510F5BCBE8BC5F46A51E6C69C9D640848975A8F76A027AA8031F0E6D0044C979702G638H)

2.7.3. Подготовка к анализу

2.7.3.1. Приготовление раствора для люпина белого

20 г йодистого калия разбавляют в 30 см<sup>3</sup> дистиллированной воды и к раствору добавляют 13 г кристаллического йода, после растворения йода в йодистом калии к раствору доливают до 1000 см<sup>3</sup> воды. Приготовленный базовый раствор разбавляют водой 1:20.

(в ред. [Изменения N 1](consultantplus://offline/ref=85BD37A9952EA74E0FE510F5BCBE8BC5F76351E8C69C9D640848975A8F76B227F28C30F4F8D30659C1C6443DF3E3A51EB065E2249B6DG43DH), введенного Постановлением Госстандарта России от 19.08.1999 N 265-ст)

2.7.3.2. Приготовление базового раствора для люпина желтого, узколистного и многолистного на семенные, кормовые и пищевые цели

20 г йодистого калия растворяют в 30 см<sup>3</sup> дистиллированной или кипяченой воды и к раствору добавляют 13 г кристаллического йода, после полного растворения йода в йодистом калии доводят объем дистиллированной или кипяченой водой до 1000 см $^3$ .

Раствор хранят в герметически закрытой стеклянной таре в темном месте не более одного года.

Приготовление рабочего раствора:

для определения наличия алкалоидных семян у люпина семенного и кормового использования - 15 см<sup>3</sup> базового раствора доводят водой до 1000 см<sup>3</sup>;

для определения наличия алкалоидных семян у люпина пищевого использования - 75 см<sup>3</sup> базового раствора доводят водой до 1000 см $^3$ .

(п. 2.7.3.2 в ред. [Изменения N 1](consultantplus://offline/ref=85BD37A9952EA74E0FE510F5BCBE8BC5F76351E8C69C9D640848975A8F76B227F28C30F4F8D30759C1C6443DF3E3A51EB065E2249B6DG43DH), введенного Постановлением Госстандарта России от 19.08.1999 N 265-ст)

## 2.7.4. Проведение анализа

2.7.4.1. Определение алкалоидности семян люпина раствором Люголя

Метод применяют для определения алкалоидных семян всех видов люпина.

Семена замачивают в воде в течение 1 - 2 ч. Затем с каждого семени делают тонкий срез, который помещают на стеклянную пластинку на белом фоне. На срезы наносят 1 - 2 капли раствора Люголя. Семена с ясно различимым красновато-коричневым осадком, указывающим на наличие алкалоида, подсчитывают. Для ориентировочной проверки метод можно использовать в поле, обрабатывая срезы раствором Люголя без предварительного замачивания семян.

## 2.7.4.2. Определение алкалоидности семян люпина белого

Каждую пробу сухих семян без предварительной обработки погружают в стеклянный химический стакан с раствором йода в йодистом калии и выдерживают при комнатной температуре в течение 1 - 2 мин. Семена, содержащие алкалоиды, окрашиваются в красновато-коричневый цвет, безалкалоидные семена не меняют своей окраски. Число алкалоидных семян подсчитывают.

2.7.4.3. Определение алкалоидности семян люпина узколистного, желтого и многолистного

Каждую пробу семян помещают в мешочек из марли или другой неплотной ткани и кипятят в воде в течение 1,5 ч. После кипячения мешочки с семенами люпина охлаждают 4 - 5 мин и на 3 мин помещают в раствор йода в йодистом калии. Раствор с находящимися в нем семенами систематически перемешивают стеклянной палочкой. Затем семена в мешочках промывают в воде, высыпают в растильни и просматривают. Под действием раствора йода алкалоидные семена приобретают бурый или коричневый цвет. У сомнительных и ненабухших (твердых) семян срезают 1/4 семени, а затем опускают их в раствор. Под действием раствора йода на срезах алкалоидных семян выпадает ржаво-коричневый осадок. Такие семена прибавляют к ранее выделенным алкалоидным семенам и подсчитывают общее их количество в каждой пробе.

## 2.7.5. Обработка результатов

Вычисляют содержание алкалоидных семян в процентах. За результат анализа принимают среднее арифметическое результатов анализа четырех проб. Вычисление проводят до сотых долей с последующим округлением до десятой доли.

Допускаемые отклонения - по п. 1.3.5.2.

## 3. МЕТОДЫ ОПРЕДЕЛЕНИЯ ПОДЛИННОСТИ СЕМЯН КОРМОВЫХ, БОБОВЫХ И ЗЛАКОВЫХ ТРАВ

3.1. Определение подлинности семян люцерны желтой по морфологическим признакам

## 3.1.1. Отбор проб

Отбор проб - по [ГОСТ 12036-85](consultantplus://offline/ref=85BD37A9952EA74E0FE510F5BCBE8BC5F86757EA9B96953D044A9055D073B536F28C34EAF8D218509595G030H).

Из навески массой 5 г, выделенной из средней пробы по [ГОСТ 12037-81](consultantplus://offline/ref=85BD37A9952EA74E0FE510F5BCBE8BC5F76154E8C69C9D640848975A8F76A027AA8031F0E6D0044C979702G638H), отбирают семена основной культуры, из которых без выбора отсчитывают две пробы по 500 семян.

3.1.2. Аппаратура

Для проведения анализа применяют:

КонсультантПлюс: примечание. Взамен ГОСТ 24104-88 [Постановлением](consultantplus://offline/ref=85BD37A9952EA74E0FE513E0A5BE8BC5F26050E0CDC3CA66591D995F8726FA37BCC93DF5F8D00652939C5439BAB7AC01B479FC24856D4DE1G639H) Госстандарта России от 26.10.2001 N 439-ст с 1 июля 2002 года введен в действие [ГОСТ 24104-2001](consultantplus://offline/ref=85BD37A9952EA74E0FE50CF5A0BE8BC5F76555E1C69C9D640848975A8F76A027AA8031F0E6D0044C979702G638H).

весы лабораторные с наибольшим пределом взвешивания 500 г по ГОСТ 24104-88; (в ред. [Изменения N 1](consultantplus://offline/ref=85BD37A9952EA74E0FE510F5BCBE8BC5F76351E8C69C9D640848975A8F76B227F28C30F4F8D20F59C1C6443DF3E3A51EB065E2249B6DG43DH), введенного Постановлением Госстандарта России от 19.08.1999 N 265-ст)

микроскоп стереоскопический с микрометром;

лупу с увеличением 4<sup>x</sup>;

розетки;

пинцет.

## 3.1.3. Проведение анализа

Определяют массу 1000 семян по [ГОСТ 12042-80](consultantplus://offline/ref=85BD37A9952EA74E0FE510F5BCBE8BC5F76352E5C69C9D640848975A8F76A027AA8031F0E6D0044C979702G638H). Затем пробы семян просматривают под лупой при 4-кратном увеличении, акцентируя внимание на форме семян и корешке зародыша. Результаты просмотра записывают в рабочий журнал.

После просмотра от одной из проб отсчитывают 50 семян и при помощи бинокуляра с микрометром измеряют длину каждого семени с погрешностью не более 0,1 мм и вычисляют среднюю длину семени в миллиметрах.

Полученные морфологические и физические данные сопоставляют с признаками, указанными в табл. 5.

Таблица 5

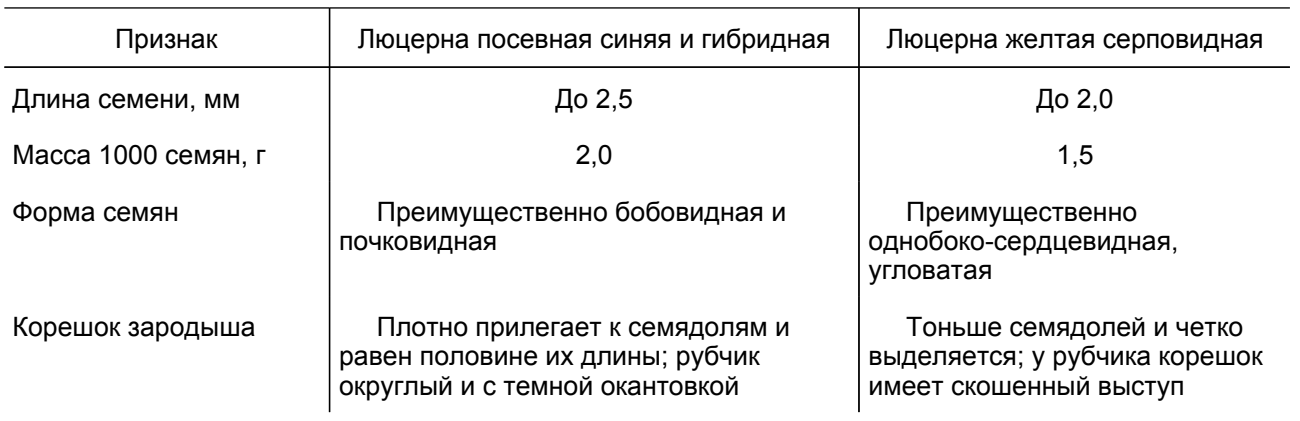

Видовые признаки люцерны

В каждой пробе подсчитывают число семян люцерны желтой и примеси.

## 3.1.4. Обработка результатов

Вычисляют содержание семян люцерны желтой и примеси в процентах. За результат анализа принимают среднее арифметическое результатов анализа двух проб. Результат вычисляют до десятой доли процента с последующим округлением до целого числа.

Допускаемые расхождения - по п. 1.1.4.2.

3.2. Метод определения подлинности семян клевера лугового, люцерны, донника люминесцентным методом

Метод используют в случаях, когда морфологические признаки семян выражены нечетко.

3.2.1. Аппаратура, материалы

Для проведения анализа применяют:

осветитель настольный ультрафиолетовый;

термостат или шкаф сушильный;

шпатель;

пинцет;

розетки;

чашки Петри;

бумагу фильтровальную лабораторную по [ГОСТ 12026-76](consultantplus://offline/ref=85BD37A9952EA74E0FE50CF5A0BE8BC5F1625EE6CCC1976C5144955D8029A532BBD83DF5FCCE06508B95006AGF3EH).

3.2.2. Проведение анализа

Семена разбирают, выделяя те, видовая принадлежность которых вызывает сомнения. Семена помещают в чашки Петри на два слоя увлажненной фильтровальной бумаги, накрывают крышкой и прогревают в термостате или сушильном шкафу при температуре 50 - 55 °C 1 ч. Затем семена в чашках Петри (без крышки) просматривают под ультрафиолетовым светом. По характеру свечения субстрата под семенами устанавливают их принадлежность к определенному виду: у семян клевера светящееся пятно красного цвета, иногда золотисто-желтого (если семена долго хранились); у семян люцерны - пятно голубого цвета; у семян донника пятно тускло-темное или отсутствует.

3.3. Определение подлинности семян пырея

Семена пырея бескорневищного отличают от сходных с ними семян пырея ползучего по морфологическим признакам и люминесцентным методом.

3.3.1. Отбор проб

Отбор проб - по [ГОСТ 12036-85](consultantplus://offline/ref=85BD37A9952EA74E0FE510F5BCBE8BC5F86757EA9B96953D044A9055D073B536F28C34EAF8D218509595G030H).

Для анализа используют две навески массой по [ГОСТ 12037-81](consultantplus://offline/ref=85BD37A9952EA74E0FE510F5BCBE8BC5F76154E8C69C9D640848975A8F76A027AA8031F0E6D0044C979702G638H).

3.3.2. Аппаратура

Для проведения анализа применяют:

```
КонсультантПлюс: примечание.
Взамен ГОСТ 24104-88 Постановлением Госстандарта России от 26.10.2001 N 439-ст с 1 июля 2002 года
введен в действие ГОСТ 24104-2001.
```
весы лабораторные с наибольшим пределом взвешивания 500 г по ГОСТ 24104-88; (в ред. [Изменения N 1](consultantplus://offline/ref=85BD37A9952EA74E0FE510F5BCBE8BC5F76351E8C69C9D640848975A8F76B227F28C30F4F8D20F59C1C6443DF3E3A51EB065E2249B6DG43DH), введенного Постановлением Госстандарта России от 19.08.1999 N 265-ст)

микроскоп стереоскопический или лупу лабораторную с увеличением 4 - 7<sup>x</sup>;

пинцет;

розетки;

осветитель ультрафиолетовый.

3.3.3. Проведение анализа

3.3.3.1. Определение подлинности семян пырея по морфологическим признакам

Семена пырея бескорневищного и ползучего различают по признакам, указанным в табл. 6, под микроскопом при увеличении 7<sup>x</sup>.

Таблица 6

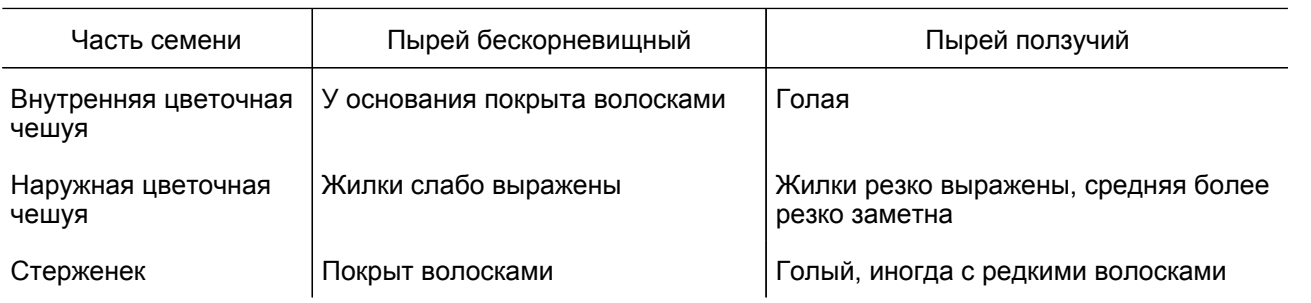

Семена вида, являющегося примесью, взвешивают.

3.3.3.2. Определение подлинности семян пырея люминесцентным методом

Семена просматривают в ультрафиолетовом свете. Семена пырея бескорневищного в ультрафиолетовых лучах флуоресцируют светлым лилово-голубоватым цветом, а семена пырея ползучего имеют тусклую темно-коричневую окраску.

Семена вида, являющегося примесью, взвешивают.

3.3.4. Обработка результатов

Вычисляют содержание в процентах семян исследуемой культуры и примеси. За результат анализа принимают среднее арифметическое результатов анализа двух навесок. Результаты по каждой навеске и результат анализа вычисляют до сотой доли процента.

Допускаемые расхождения - по [ГОСТ 12037-81](consultantplus://offline/ref=85BD37A9952EA74E0FE510F5BCBE8BC5F76154E8C69C9D640848975A8F76A027AA8031F0E6D0044C979702G638H).

3.4. Определение подлинности видов райграса пастбищного и многоукосного люминесцентным методом

Метод основан на способности корешков райграса многоукосного флуоресцировать в ультрафиолетовом свете. Метод используют в случаях, когда в результате обмолота у райграса многоукосного отбиты ости.

3.4.1. Отбор проб

Отбор проб - по [ГОСТ 12036-85](consultantplus://offline/ref=85BD37A9952EA74E0FE510F5BCBE8BC5F86757EA9B96953D044A9055D073B536F28C34EAF8D218509595G030H).

Из навески массой 4 г, выделенной из средней пробы по [ГОСТ 12037-81](consultantplus://offline/ref=85BD37A9952EA74E0FE510F5BCBE8BC5F76154E8C69C9D640848975A8F76A027AA8031F0E6D0044C979702G638H), отбирают семена основной культуры, из которых без выбора отсчитывают две пробы по 100 всхожих семян в соответствии с п. 1.2.1.

3.4.2. Аппаратура, материалы

Для проведения анализа применяют:

сосуды стеклянные для проращивания семян в рулонах;

**[www.consultant.ru](http://www.consultant.ru)** Страница 34 из 51

термостат для проращивания семян;

осветитель ультрафиолетовый;

бумагу фильтровальную по [ГОСТ 12026-76](consultantplus://offline/ref=85BD37A9952EA74E0FE50CF5A0BE8BC5F1625EE6CCC1976C5144955D8029A532BBD83DF5FCCE06508B95006AGF3EH).

#### 3.4.3. Проведение анализа

Семена каждой пробы отдельно раскладывают на смоченной в воде полоске фильтровальной бумаги длиной 70 см и шириной 7 - 8 см, отступив от края сверху на 3 см, зародышем вниз, на расстоянии 0,5 см друг от друга, накрывают сверху такой же полоской смоченной фильтровальной бумаги и свертывают в рулон. Рулон ставят в стеклянный сосуд так, чтобы семена были в верхней его части. Семена проращивают в термостате 10 дней при переменной температуре 20 - 30 °C. Рулон по мере необходимости увлажняют.

На десятые сутки ростки обрезают вровень с краем бумаги, рулон с семенами развертывают и корешки просматривают в ультрафиолетовом свете люминесцентной лампы.

Корешки семян райграса многоукосного, а также бумага под ними в ультрафиолетовом свете флуоресцируют ярко-голубым светом. Корешки райграса пастбищного не флуоресцируют.

По окончании анализа в каждой пробе подсчитывают общее количество проросших семян и в том числе отдельно количество проростков, корешки которых флуоресцируют (райграс многоукосный) и не флуоресцируют (райграс пастбищный) в ультрафиолетовом свете.

#### 3.4.4. Обработка результатов

В каждой пробе вычисляют содержание семян райграса пастбищного и многоукосного в процентах к числу проросших семян. За результат анализа принимают среднее арифметическое результатов анализа двух проб. Результат вычисляют до десятой доли процента с последующим округлением до целого числа.

Допускаемые расхождения - по п. 1.1.4.2.

## 4. МЕТОДЫ ОПРЕДЕЛЕНИЯ ПОДЛИННОСТИ СЕМЯН КОРМОВОЙ И СТОЛОВОЙ СВЕКЛЫ

Метод основан на различной окраске молодых проростков.

4.1. Отбор проб

Отбор проб - по [ГОСТ 12036-85](consultantplus://offline/ref=85BD37A9952EA74E0FE510F5BCBE8BC5F86757EA9B96953D044A9055D073B536F28C34EAF8D218509595G030H).

Из навески массой 50 г, выделенной из средней пробы по [ГОСТ 12037-81](consultantplus://offline/ref=85BD37A9952EA74E0FE510F5BCBE8BC5F76154E8C69C9D640848975A8F76A027AA8031F0E6D0044C979702G638H), отбирают семена основной культуры, из которых отсчитывают две пробы по 100 всхожих клубочков в каждой по п. 1.2.1.

4.2. Аппаратура, материалы

Для проведения анализа применяют:

термостат для проращивания семян;

КонсультантПлюс: примечание.

Взамен ГОСТ 24104-88 [Постановлением](consultantplus://offline/ref=85BD37A9952EA74E0FE513E0A5BE8BC5F26050E0CDC3CA66591D995F8726FA37BCC93DF5F8D00652939C5439BAB7AC01B479FC24856D4DE1G639H) Госстандарта России от 26.10.2001 N 439-ст с 1 июля 2002 года введен в действие [ГОСТ 24104-2001](consultantplus://offline/ref=85BD37A9952EA74E0FE50CF5A0BE8BC5F76555E1C69C9D640848975A8F76A027AA8031F0E6D0044C979702G638H).

весы лабораторные с наибольшим пределом взвешивания 500 г по ГОСТ 24104-88; (в ред. [Изменения N 1](consultantplus://offline/ref=85BD37A9952EA74E0FE510F5BCBE8BC5F76351E8C69C9D640848975A8F76B227F28C30F4F8D20F59C1C6443DF3E3A51EB065E2249B6DG43DH), введенного Постановлением Госстандарта России от 19.08.1999 N 265-ст)

растильни;

**КонсультантПлюс**

**надежная правовая поддержка**

пинцет;

бумагу черную;

песок кварцевый с размером частиц от 0,5 до 2,0 мм.

## 4.3. Подготовка к анализу

Клубочки свеклы высевают под маркер в растильни с песком на глубину 1,5 см с расстоянием между клубочками 2 см и проращивают их в темноте в термостате при переменной температуре 20 - 30 °C в течение 7 сут.

На четвертые сутки растильни выставляют из термостата на рассеянный дневной свет на 3 - 4 ч ежедневно, затем снова ставят в термостат.

#### 4.4. Проведение анализа

Проростки вынимают из песка, раскладывают на черную бумагу и делят их на группы по окраске подсемядольного колена. Если из одного клубочка выросло несколько ростков, то берут один, наиболее развитый.

У столовой свеклы окраска подсемядольного колена малиновая. Семядоли зеленые с красной центральной жилкой.

У кормовой свеклы окраска подсемядольного колена желтая, бурая, зеленоватая, оранжевая и розовая; у единичных ростков - белая, пигмент сосредоточен больше в нижней части ростка.

У сахарной свеклы окраска ростков слабо-розовая и беловато-зеленая; в отличие от кормовой свеклы пигмент сосредоточен в верхней части ростка.

В каждой пробе подсчитывают количество проростков, отнесенных к основной группе (сорту) и примеси.

4.5. Обработка результатов

Вычисляют содержание проростков основной группы (сорта) и примеси в процентах к числу проросших семян. За результат анализа принимают среднее арифметическое результатов анализа двух проб. Результат вычисляют до десятой доли процента с последующим округлением до целого числа.

Допускаемые расхождения - по п. 1.1.4.2.

## 5. ОПРЕДЕЛЕНИЕ ТИПИЧНОСТИ И ПАНЦИРНОСТИ СЕМЯН ПОДСОЛНЕЧНИКА

## 5.1. Определение типичности семян подсолнечника

5.1.1. Отбор проб

Отбор проб - по [ГОСТ 12036-85](consultantplus://offline/ref=85BD37A9952EA74E0FE510F5BCBE8BC5F86757EA9B96953D044A9055D073B536F28C34EAF8D218509595G030H).

Из навески массой 200 г, выделенной из средней пробы по [ГОСТ 12037-81](consultantplus://offline/ref=85BD37A9952EA74E0FE510F5BCBE8BC5F76154E8C69C9D640848975A8F76A027AA8031F0E6D0044C979702G638H), отбирают семена основной культуры, из которых отсчитывают две пробы по 1000 семян.

При анализе семян во время апробации посева отбирают две пробы по 1000 семян установленным для апробации методом.

## 5.1.2. Аппаратура

Для проведения анализа применяют:

КонсультантПлюс: примечание. Взамен ГОСТ 24104-88 [Постановлением](consultantplus://offline/ref=85BD37A9952EA74E0FE513E0A5BE8BC5F26050E0CDC3CA66591D995F8726FA37BCC93DF5F8D00652939C5439BAB7AC01B479FC24856D4DE1G639H) Госстандарта России от 26.10.2001 N 439-ст с 1 июля 2002 года введен в действие [ГОСТ 24104-2001](consultantplus://offline/ref=85BD37A9952EA74E0FE50CF5A0BE8BC5F76555E1C69C9D640848975A8F76A027AA8031F0E6D0044C979702G638H).

весы лабораторные с наибольшим пределом взвешивания 500 г по ГОСТ 24104-88; (в ред. [Изменения N 1](consultantplus://offline/ref=85BD37A9952EA74E0FE510F5BCBE8BC5F76351E8C69C9D640848975A8F76B227F28C30F4F8D20F59C1C6443DF3E3A51EB065E2249B6DG43DH), введенного Постановлением Госстандарта России от 19.08.1999 N 265-ст)

розетки;

пинцет;

линейку.

5.1.3. Проведение анализа

Семянки подсолнечника разделяют по следующим признакам;

семянки подсолнечника масличного - слабо удлиненной или округлой формы, длиной 8 - 14 мм, с гладкой тонкой кожурой. Ядро плотно примыкает к кожуре. Большинство семянок подсолнечника масличного имеет панцирный слой. Типичная окраска семянок районированных сортов:

темнополосатая, т.е. черная с серыми полосками,

серополосатая, т.е. серая с белыми полосками,

черно-угольная,

бурая;

семянки подсолнечника грызового - длиной 15 - 25 мм, с более толстой кожурой, с ясно заметной ребристостью. Ядро значительно меньше семянки. Типичная окраска семянок грызового подсолнечника: белая, серебристая, черно-фиолетовая (фуксинки).

Семена основного сорта и примеси подсчитывают.

5.2. Определение панцирности семян подсолнечника

По окончании анализа на типичность семян определяют панцирность подсолнечника.

5.2.1. Отбор проб

Анализ проводят на семенах, по которым определялась типичность подсолнечника. Панцирность определяют по всем типичным семянкам масличного типа, которые по цвету соответствуют окраске семянок данного сорта. При определении только панцирности пробы семян отбирают по п. 5.1.1.

5.2.2. Аппаратура, реактивы

Для проведения анализа применяют:

стаканы химические по [ГОСТ 19908-90;](consultantplus://offline/ref=85BD37A9952EA74E0FE510F5BCBE8BC5F16B50E5C69C9D640848975A8F76A027AA8031F0E6D0044C979702G638H) (в ред. [Изменения N 1](consultantplus://offline/ref=85BD37A9952EA74E0FE510F5BCBE8BC5F76351E8C69C9D640848975A8F76B227F28C30F4F8D20F59C1C6443DF3E3A51EB065E2249B6DG43DH), введенного Постановлением Госстандарта России от 19.08.1999 N 265-ст)

термометр спиртовой со шкалой до 60 °C;

кислоту серную по [ГОСТ 4204-77](consultantplus://offline/ref=85BD37A9952EA74E0FE50CF5A0BE8BC5F7645EE7C69C9D640848975A8F76A027AA8031F0E6D0044C979702G638H);

калий двухромовокислый по [ГОСТ 4220-75](consultantplus://offline/ref=85BD37A9952EA74E0FE50CF5A0BE8BC5F16357E9C8C1976C5144955D8029A532BBD83DF5FCCE06508B95006AGF3EH).

**[www.consultant.ru](http://www.consultant.ru)** Страница 37 из 51

## 5.2.3. Подготовка к анализу

Двухромовосерную смесь готовят смешиванием 85 частей (по объему) водного раствора насыщенного 13%-ного двухромовокислого калия и 15 частей крепкой серной кислоты.

#### 5.2.4. Проведение анализа

Выделяют семянки, поврежденные подсолнечной молью, которые относят к беспанцирным.

Для определения панцирности применяют химический метод или метод запаривания.

Химический метод применяют для всех сортов, а метод запаривания - для сортов со светлой окраской кожуры (серой, серополосатой).

## 5.2.4.1. Химический метод

Семянки, выделенные в основной тип из каждой пробы, помещают в отдельные стеклянные стаканчики и заливают двухромовокислой смесью на 30 мин при температуре 16 - 20 °C. Через 30 мин раствор сливают, а семянки помещают на стекло для подсчета. Панцирность определяют до высыхания семянок.

Под действием реактива эпидермис и пробковая ткань обесцвечиваются и обнаруживается нерастворимый в смеси нижележащий панцирный слой, окрашенный черным пигментом. Панцирные семянки после обработки становятся более черными, а беспанцирные - обесцвечиваются.

## 5.2.4.2. Метод запаривания

Пробы семян помещают в отдельные стаканчики и заливают кипящей водой. После охлаждения до комнатной температуры воду сливают и семянки разделяют на панцирные и беспанцирные. Панцирные семянки приобретают более темную, почти черную окраску, беспанцирные - светлую, серовато-желтую окраску.

В каждой пробе подсчитывают число панцирных и беспанцирных семянок.

5.2.5. Обработка результатов

Вычисляют типичность и панцирность семян в процентах.

За результат анализа принимают среднее арифметическое результатов анализа двух проб. Результат вычисляют до сотой доли процента с последующим округлением до десятой доли.

Допускаемые расхождения - по п. 1.1.4.2.

Пример 1. При определении типичности было выделено:

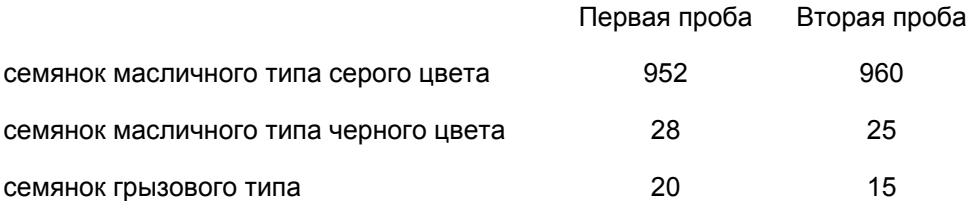

Содержание основного типа, т.е. подсолнечника масличного серого цвета, в первой пробе составит  $\frac{1}{100}$  = 95,20%, во второй пробе  $\frac{960 \times 100}{1000}$  = 96,00%.  $952 \times 100$  $1000$ 

Среднее значение будет равно

$$
\frac{95,20+96,00}{2} = 95,60\%.
$$

Содержание примеси в первой пробе составит  $\frac{28+20}{1000} \times 100 = 4,80\%$ , во второй пробе

 $\frac{25+15}{1000} \times 100 = 4,00\%$ .

Среднее значение будет равно 4,40%.

Пример 2. При определении панцирности из 952 семянок основного типа в первой пробе выделено 916 панцирных семянок, из 960 семянок второй пробы - 920.

Содержание панцирных семянок в первой пробе будет равно  $\frac{916\times100}{952}$  = 96,20%, во второй пробе

 $\frac{920 \times 100}{100} = 95,80\%$ 

Средний арифметический результат по панцирности семянок будет равен

$$
\frac{96,20+95,80}{2} = 96,00\%.
$$

## 6. МЕТОДЫ ОПРЕДЕЛЕНИЯ ПОДЛИННОСТИ СЕМЯН НЕКОТОРЫХ ВИДОВ СЕМЕЙСТВА КАПУСТНЫХ

Методы распространяются на семена капусты белокочанной, краснокочанной, цветной, савойской, брюссельской, кольраби, китайской, кормовой, турнепса, брюквы, горчицы, репы, рапса.

6.1. Отбор проб

Отбор проб - по [ГОСТ 12036-85](consultantplus://offline/ref=85BD37A9952EA74E0FE510F5BCBE8BC5F86757EA9B96953D044A9055D073B536F28C34EAF8D218509595G030H).

Для определения подлинности по морфологическим признакам семян из средней пробы отбирают навеску массой 20 г, для определения подлинности по проросткам - 5 г.

Из навески массой 5 г выделяют семена основной культуры, из которых отсчитывают четыре пробы по 100 семян в каждой при условии их 100%-ной всхожести. При всхожести ниже 100% количество отсчитываемых в каждую пробу семян вычисляют по п. 1.2.1.

6.2. Аппаратура, материалы

Для проведения анализа применяют:

лупу с увеличением 4<sup>x</sup>;

КонсультантПлюс: примечание. Взамен ГОСТ 24104-88 [Постановлением](consultantplus://offline/ref=85BD37A9952EA74E0FE513E0A5BE8BC5F26050E0CDC3CA66591D995F8726FA37BCC93DF5F8D00652939C5439BAB7AC01B479FC24856D4DE1G639H) Госстандарта России от 26.10.2001 N 439-ст с 1 июля 2002 года введен в действие [ГОСТ 24104-2001](consultantplus://offline/ref=85BD37A9952EA74E0FE50CF5A0BE8BC5F76555E1C69C9D640848975A8F76A027AA8031F0E6D0044C979702G638H).

весы лабораторные с наибольшим пределом взвешивания 500 г по ГОСТ 24104-88; (в ред. [Изменения N 1](consultantplus://offline/ref=85BD37A9952EA74E0FE510F5BCBE8BC5F76351E8C69C9D640848975A8F76B227F28C30F4F8D20F59C1C6443DF3E3A51EB065E2249B6DG43DH), введенного Постановлением Госстандарта России от 19.08.1999 N 265-ст)

**[www.consultant.ru](http://www.consultant.ru)** Страница 39 из 51

термостат обогреваемый для проращивания семян, допускаемые колебания температуры +/- 2 °C;

пинцет;

розетки;

растильни;

песок кварцевый с размером частиц от 0,5 до 2,0 мм.

6.3. Проведение анализа

Определение проводится по морфологическим признакам семян и проростков.

6.3.1. Определение по морфологическим признакам семян

Навеску семян массой 20 г просматривают по форме, цвету, величине, характеру рисунка кожуры. Характер рисунка кожуры просматривают с помощью лупы. Морфологические признаки семян культур семейства капустных указаны в табл. 7.

Таблица 7

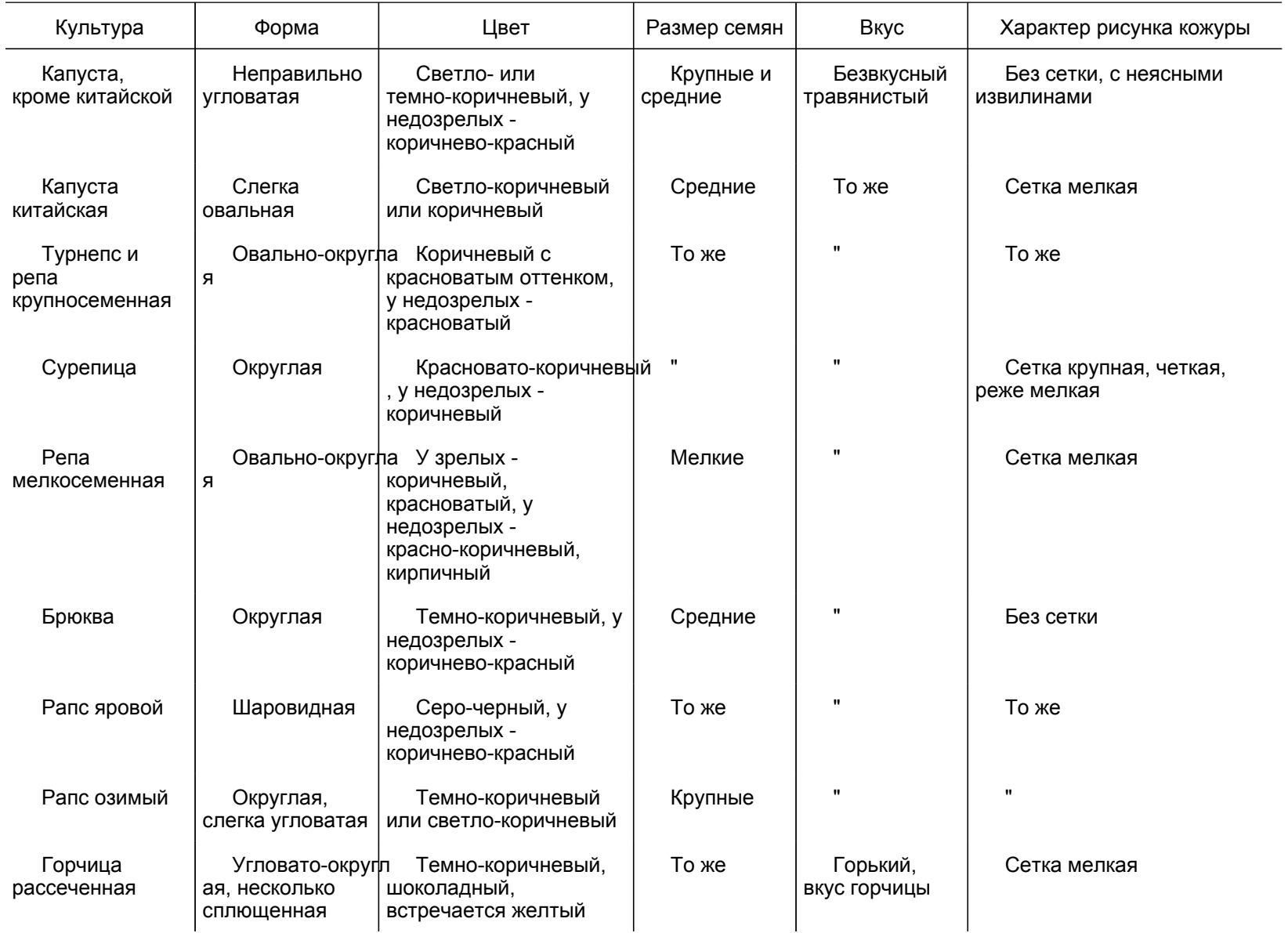

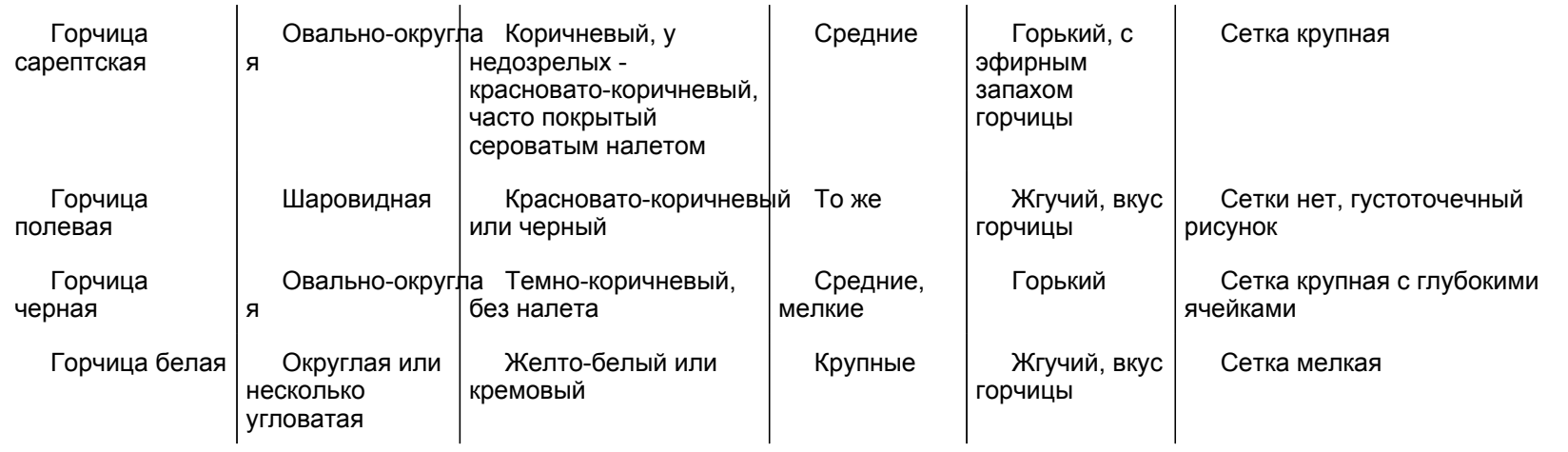

По морфологическим признакам семена разделяют на семена основного вида и примеси.

6.3.2. Определение по морфологическим признакам проростков

Проводят в случае сомнения в результатах анализа семян.

Пробы семян высевают в растильни, наполненные песком и увлажненные так же, как для определения всхожести по [ГОСТ 12038-84](consultantplus://offline/ref=85BD37A9952EA74E0FE510F5BCBE8BC5F26353E0CAC1976C5144955D8029A532BBD83DF5FCCE06508B95006AGF3EH). Семена высевают на глубину 1 см с расстоянием между ними 5 мм. Растильни прикрывают стеклянными пластинками. Семена проращивают в термостате при температуре 25 - 30 °C.

Во время проращивания следят за появлением всходов, не допуская вытягивания и этиолирования растений из-за недостатка света. При появлении всходов снимают стеклянную пластинку, увлажняют песок и ставят растильни на дневной свет или в термостат при искусственном освещении не менее 450 лк при температуре 20 - 25 °C. Растения выдерживают при электрическом освещении в течение 8 ч в сутки. Полив проводят раз в сутки и в течение всего периода выращивания растений поддерживают слабое увлажнение песка.

Растения просматривают на следующих стадиях развития:

при развернувшихся семядолях до появления первого настоящего листа (примерно на седьмые сутки после появления всходов);

в момент появления первого настоящего листа, когда он еще не развернулся (примерно на десятые-двенадцатые сутки от времени появления всходов у капусты, брюквы, рапса ярового и на седьмые-восьмые сутки - у турнепса, репы, горчицы); у капусты первый неразвернувшийся лист имеет вид неопушенного клювика, а у всех остальных растений - вид волосистой трубочки (черт. 15);

в фазе первого настоящего развернутого листа (на пятнадцатые-двадцатые сутки от времени всходов в зависимости от вида).

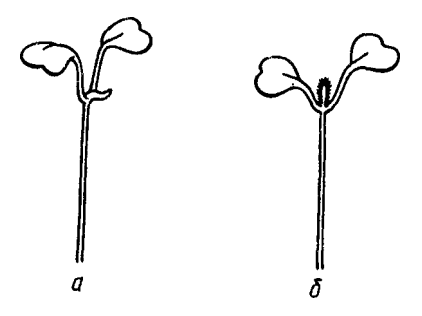

Появление первого настоящего неразвернутого листа: а - у капусты; б - у других капустных

#### Черт. 15

В первые две стадии развития растения просматривают, не выдергивая их, и отмечают те, которые вызывают сомнение в принадлежности к исследуемому виду. В фазе развернутого настоящего листа растения выдергивают, тщательно рассматривают и распределяют их по видам и разновидностям.

Основными отличительными признаками при определении видов и разновидностей являются следующие:

в фазе семядолей:

наличие или отсутствие опушения на подсемядольном колене и черешках семядолей,

наличие или отсутствие пигментации на семядолях, черешках и подсемядольном колене,

форма семядолей (почковидная без сбега на черешок или округлая со сбегом на черешок),

блеск семядолей (блестящие, глянцевые или матовые, тусклые),

цвет семядолей (зеленые, темно-зеленые, светло-зеленые с желтым оттенком, фиолетовые);

в фазе появления первого настоящего листа:

характер появления первого настоящего листа (в виде неопушенного клювика или волосистой трубочки),

появление первого настоящего листа (листья развиваются по одному или парами);

в фазе первого настоящего листа:

наличие или отсутствие опушения листа,

форма первого настоящего листа (округлая, округло-овальная, эллиптическая, весловидная, перисто-рассеченная),

характер края листа (почти гладкий, мелкозубчатый, среднезубчатый, крупнозубчатый, городчатый),

поверхность листовой пластинки (гладкая, слегка пузырчатая),

цвет листа и наличие или отсутствие на растении пигментации,

темп развития растений в сравнении с другими растениями в пробе (быстрый, замедленный).

Признак пигментации присущ всем фазам развития разновидностей капусты краснокочанной, цветной и кормовой красной.

У капусты белокочанной в раннем возрасте иногда появляется пигментация на подсемядольном колене, которая с возрастом исчезает.

Определение видов и разновидностей капусты проводят с учетом комплекса отличительных признаков (черт. 16 и 17).

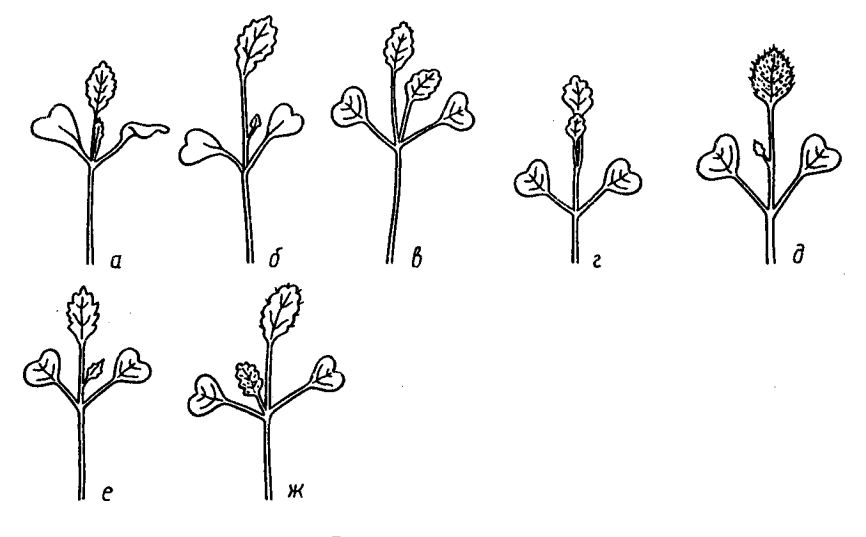

Всходы капусты: а - белокочанная (Brassica oleracea L. convar. capitata (L.) Alef. var. capitata L.); б - савойская (Br. oleracea L. convar. capitata (L.) var. sabauda L.); в - цветная (Br. oleracea L. convar. botrytis (L.) Alef. var. botrytis L.);

**КонсультантПлюс надежная правовая поддержка**

**[www.consultant.ru](http://www.consultant.ru)** Страница 44 из 51

г - брюссельская (Br. oleracea L. convar. oleracea var. gemmifera DC.); д - кормовая (Br. oleracea L. convar. acephala (L.) var. acephala (L.) Helm.); е - кольраби (Br. oleracea L. convar. gongylodes (L.) var. gongylodes (L.) Mill.); ж - китайская (Br. chinensis Jusl.)

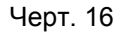

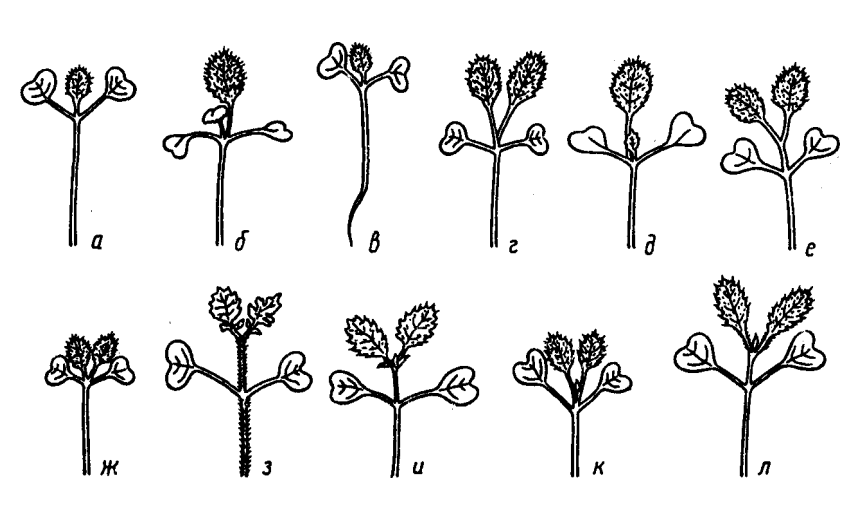

Всходы других культур семейства капустных: а - рапс яровой (Brassica napus L.); б - рапс озимый (Br. napus L.); в - брюква (Br. napobrassica Mill.); г - репа (Br. rapa L.); д - турнепс (Br. rapa L.); е - сурепица (Br. campestris L.); ж - репа мелкосеменная (Br. rapa L.); з - горчица рассеченная (Br. disecta Lag.); и - горчица сарептская (Br. juncea (L.) Czern.); к - горчица черная (Br. nigra Koch.); л - горчица полевая (Sinapis arvensis L.)

Черт. 17

В белокочанной капусте не выделяют примеси кормовой и савойской; в кормовой и савойской примеси белокочанной; в турнепсе не выделяют примеси крупносеменных реп, а в крупносеменной репе турнепса вследствие наличия у них общих признаков.

Описание разновидностей капусты и других капустных по всходам приведено в табл. 7, 8.

Таблица 8

Описание разновидностей капусты по всходам

**КонсультантПлюс надежная правовая поддержка**

**[www.consultant.ru](http://www.consultant.ru)** Страница 45 из 51

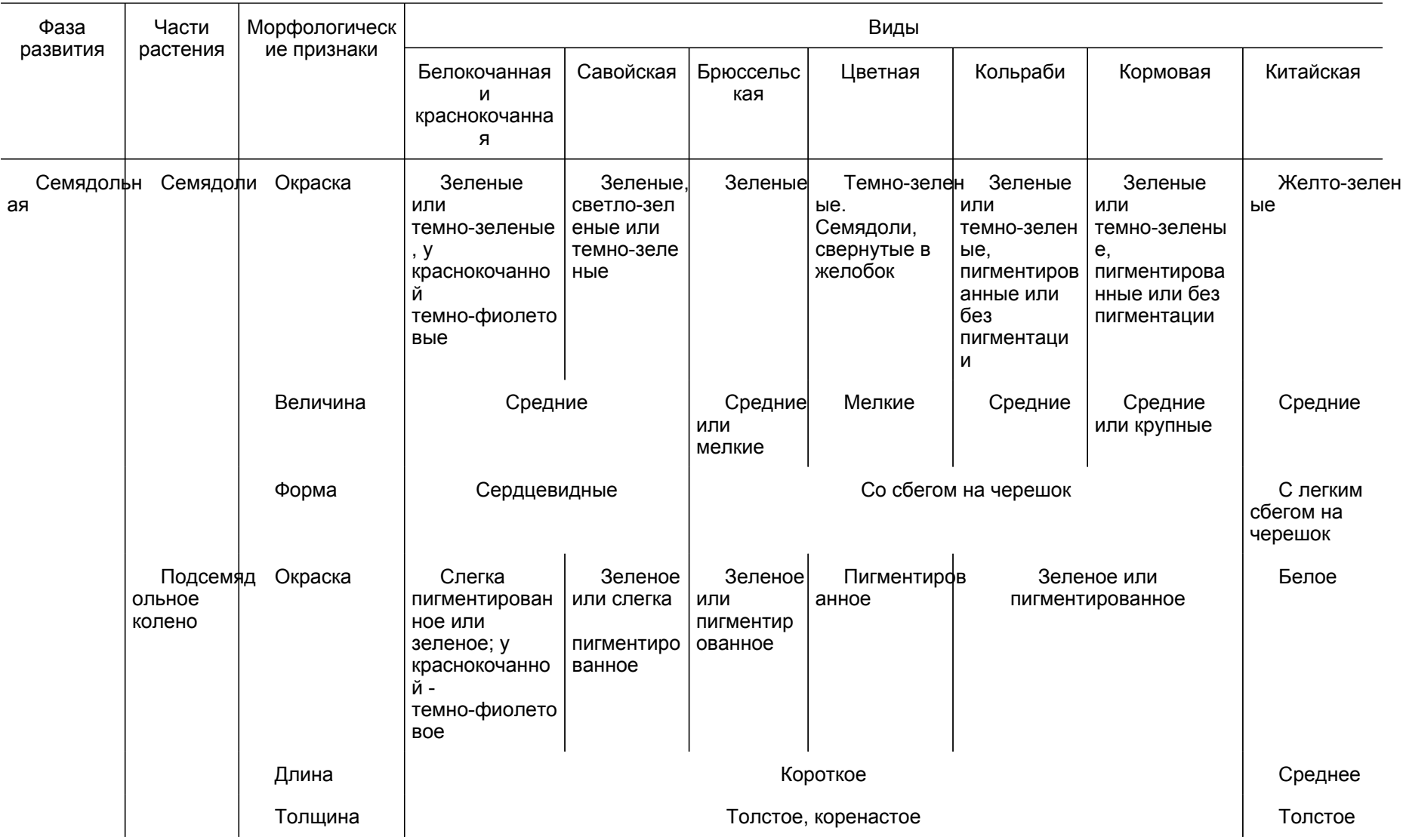

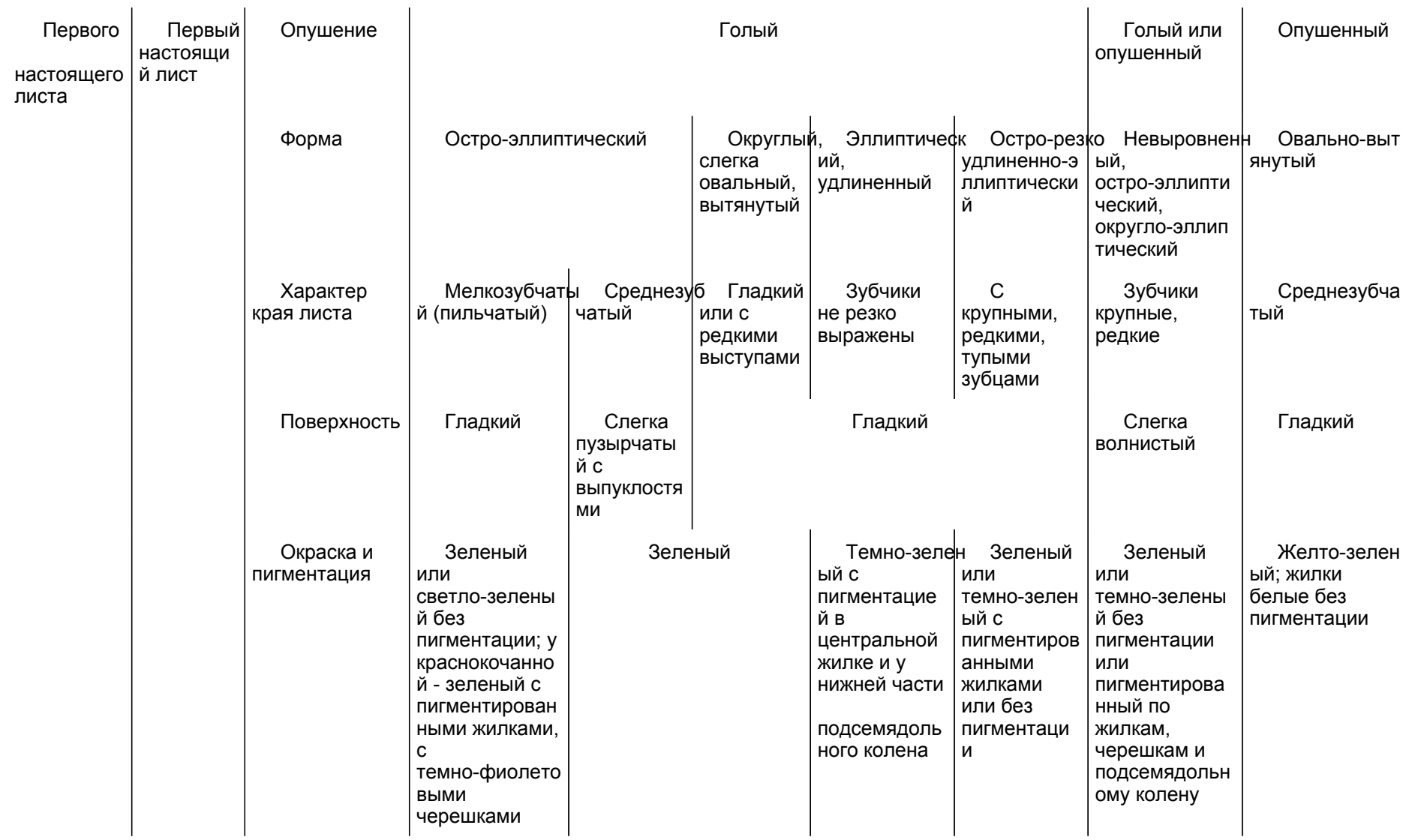

## Примечания:

1. Среди капусты белокочанной и савойской иногда встречаются экземпляры с редким опушением на листе, которое с возрастом исчезает. Присутствие волосков не мешает определению вида растений, так как они сохраняют все основные признаки капусты.

2. Капуста цветная легче определяется в первой и второй фазах развития по следующим признакам: семядоли мелкие, свертывающиеся желобком, темно-зеленого цвета; подсемядольное колено по всей длине имеет ярко выраженную пигментацию.

3. У капусты, реже у других видов растений, встречаются растения, отклоняющиеся от общего типа: три или четыре семядоли вместо обычных двух; первый настоящий лист уродливой формы (однобокий, без зубчиков). Растения с уродливой формой листа в определение видов не включаются.

4. Пигментация зависит от возраста растений (более резкая у молодых), времени освещения (более резкая при дневном), места выращивания (более резкая в парниках или открытом грунте) и времени года (более резкая весной и летом).

После просмотра растений и распределения их по видам и разновидностям подсчитывают количество растений, отнесенных к основному виду и примесям в каждой пробе.

#### 6.4. Обработка результатов

Вычисляют содержание в процентах растений основного вида (разновидности) и примесей в каждой пробе.

За результат анализа принимают среднее арифметическое результатов анализа четырех проб. Результат вычисляют в процентах до целого числа. Допускаемые расхождения - по п. 1.3.5.2.

В документе о качестве семян в графе "Другие определения" указывают наименование и содержание в процентах разновидностей капусты белокочанной, краснокочанной, цветной, брюссельской, кольраби и кормовой, а для рапса - форму (озимая, яровая).

Таблица 9

Описание разновидностей других крестоцветных по всходам

**КонсультантПлюс надежная правовая поддержка**

**[www.consultant.ru](http://www.consultant.ru)** Страница 48 из 51

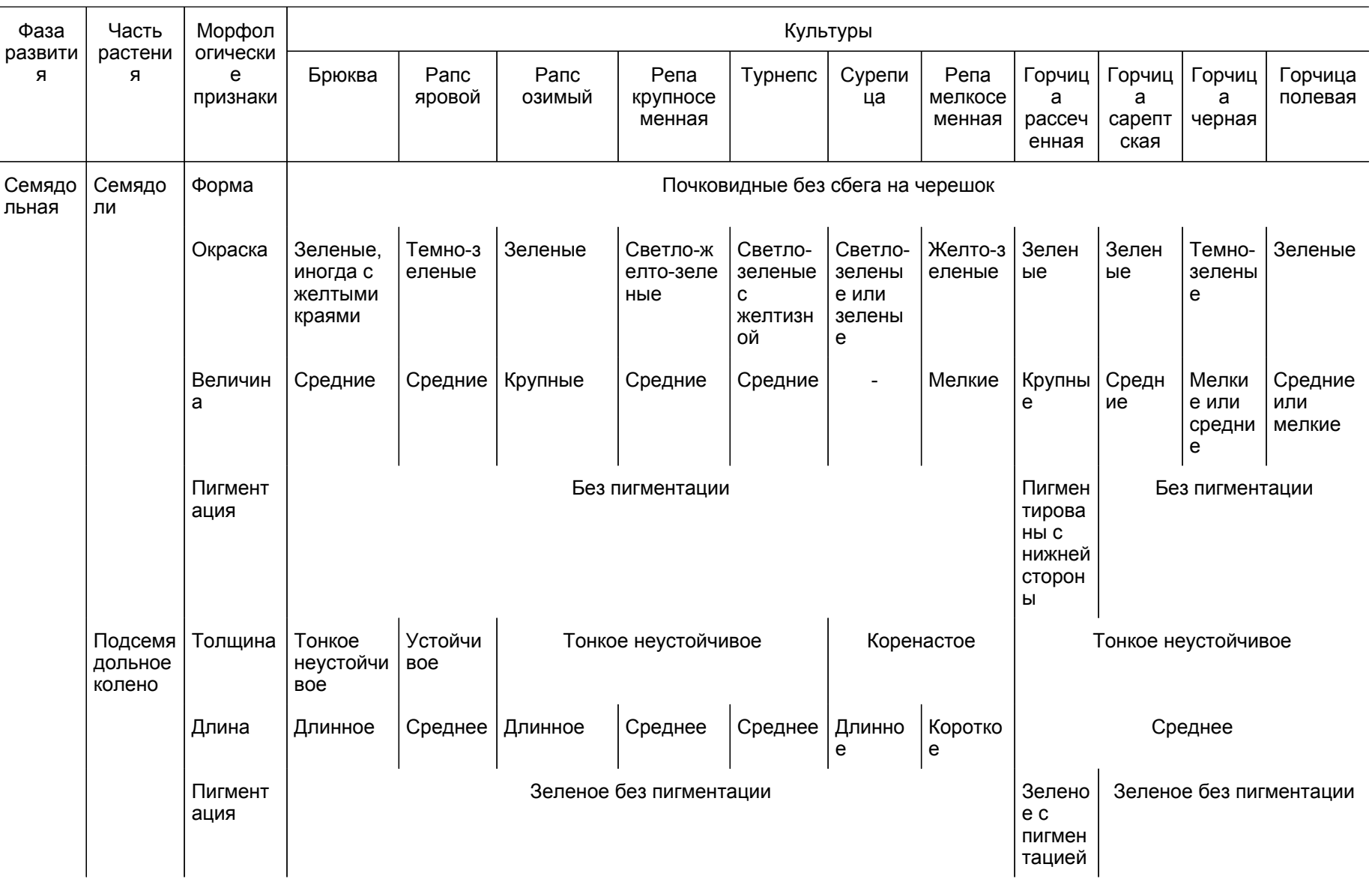

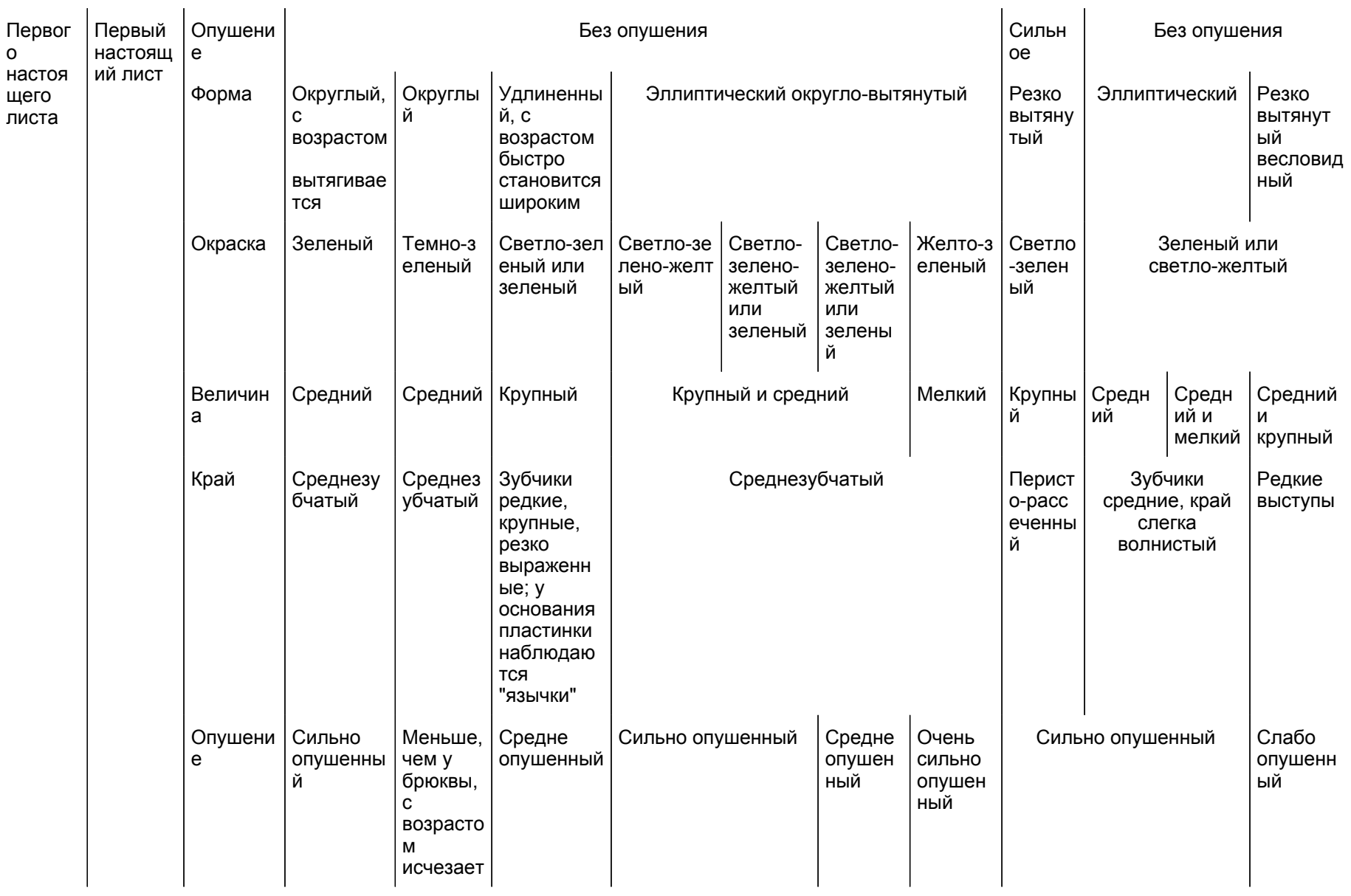

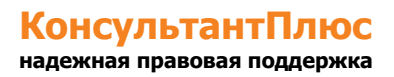